# VYSOKÉ UČENÍ TECHNICKÉ V BRNĚ

Fakulta elektrotechniky a komunikačních technologií

BAKALÁŘSKÁ PRÁCE

Brno, 2016 **Petra Veselá** 

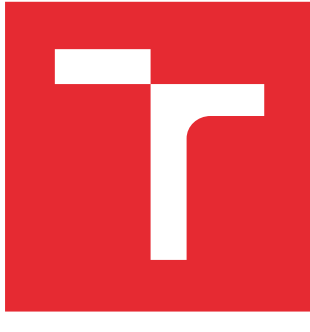

# VYSOKÉ UČENÍ TECHNICKÉ V BRNĚ

BRNO UNIVERSITY OF TECHNOLOGY

## FAKULTA ELEKTROTECHNIKY A KOMUNIKAČNÍCH TECHNOLOGIÍ

FACULTY OF ELECTRICAL ENGINEERING AND COMMUNICATION

## ÚSTAV TELEKOMUNIKACÍ

DEPARTMENT OF TELECOMMUNICATIONS

# SOFTWAROVÝ GENERÁTOR TESTOVACÍCH SIGNÁLŮ PRO AKUSTICKÁ MĚŘENÍ

SOFTWARE GENERATOR OF TEST SIGNALS FOR ACOUSTIC MEASUREMENTS

BAKALÁŘSKÁ PRÁCE BACHELOR'S THESIS

AUTOR PRÁCE AUTHOR

Petra Veselá

VEDOUCÍ PRÁCE **SUPERVISOR** 

Ing. Petr Frenštátský

BRNO 2016

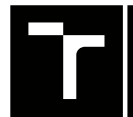

VYSOKÉ UČENÍ FAKULTA ELEKTROTECHNIKY TECHNICKÉ A KOMUNIKAČNÍCH

## **Bakalářská práce**

bakalářský studijní obor **Audio inženýrství** Ústav telekomunikací

*Studentka:* Petra Veselá *ID:* 164625

*Ročník:* 3 *Akademický rok:* 2015/16

**NÁZEV TÉMATU:**

#### **Softwarový generátor testovacích signálů pro akustická měření**

#### **POKYNY PRO VYPRACOVÁNÍ:**

Navrhněte algoritmy pro generování testovacích signálů pro akustická měření, zejména algoritmus pro generování barevných šumů (bílý, růžový, hnědý, modrý a fialový) umožňující řízení činitele výkyvu. Dalšími generovanými signály bude binární šum, signál složen z harmonických složek s danými parametry a lineárně a logaritmicky přelaďovaný harmonický signál. Navržené algoritmy implementujte do zásuvného modulu s využitím technologie VST2.

#### **DOPORUČENÁ LITERATURA:**

[1] SYSEL, P.; SMÉKAL, Z. Číslicové filtry. Brno: Vysoké učení technické v Brně, 2012. s 1-148. ISBN 978-8- -214-4454-6

[2] MÜLLER, G.; MÖSER, M. Handbook of Engineering Acoustics. Springer-Verlag Berlin Heidelberg, 2013. 706s. ISBN 978-3-540-69460-1

*Termín zadání:* 1.2.2016 *Termín odevzdání:* 1.6.2016

*Vedoucí práce:* Ing. Petr Frenštátský *Konzultant bakalářské práce:*

**doc. Ing. Jiří Mišurec, CSc.**, *předseda oborové rady*

#### **UPOZORNĚNÍ:**

Fakulta elektrotechniky a komunikačních technologií, Vysoké učení technické v Brně / Technická 3058/10 / 616 00 / Brno

Autor bakalářské práce nesmí při vytváření bakalářské práce porušit autorská práva třetích osob, zejména nesmí zasahovat nedovoleným způsobem do cizích autorských práv osobnostních a musí si být plně vědom následků porušení ustanovení § 11 a následujících autorského zákona č. 121/2000 Sb., včetně možných trestněprávních důsledků vyplývajících z ustanovení části druhé, hlavy VI. díl 4 Trestního zákoníku č.40/2009 Sb.

### **ABSTRAKT**

Cílem předkládané bakalářské práce je vytvoření zásuvného modulu technologie VST2, který bude schopen generovat testovací signály použitelné při akustických měřeních. Součástí práce je teoretický rozbor vlastností jednotlivých signálů a možností jejich využití při samotném měření, dále také stručný popis technologie VST a použitých knihoven. Závěrečná část pak přináší zhodnocení parametrů výsledných signálů.

## **KLÍČOVÁ SLOVA**

barevné šumy, činitel výkyvu, impulsní odezva, signál složený z harmonických složek, posloupnost maximální délky, přelaďovaný harmonický signál, VST2

### **ABSTRACT**

The aim of the thesis is to create a VST2 plug-in module capable of generating input signals for different kinds of acoustic measurements. The opening section offers a theorethical overview of various test signals, their parameters and possibilities of their use during measurement. Subsequent divisions are then introducing a description of several methods of acoustic measurements and a brief overview of a VST interface. Last chapter offers the analysis of the created signals and discussion of their potential use in practice.

## **KEYWORDS**

colored noise, crest factor, frequency sweep, impulse response, Maximum Length Sequence, multitone, VST2

VESELÁ, Petra Softwarový generátor testovacích signálů pro akustická měření: bakalářská práce. Brno: Vysoké učení technické v Brně, Fakulta elektrotechniky a komunikačních technologií, Ústav telekomunikací, 2016. 47 s. Vedoucí práce byl Ing. Petr Frenštátský

Vysázeno pomocí balíčku thesis verze 2.61; <http://latex.feec.vutbr.cz>

## PROHLÁŠENÍ

Prohlašuji, že svou bakalářskou práci na téma "Softwarový generátor testovacích signálů pro akustická měření" jsem vypracovala samostatně pod vedením vedoucího bakalářské práce a s použitím odborné literatury a dalších informačních zdrojů, které jsou všechny citovány v práci a uvedeny v seznamu literatury na konci práce.

Jako autorka uvedené bakalářské práce dále prohlašuji, že v souvislosti s vytvořením této bakalářské práce jsem neporušila autorská práva třetích osob, zejména jsem nezasáhla nedovoleným způsobem do cizích autorských práv osobnostních a/nebo majetkových a jsem si plně vědoma následků porušení ustanovení  $\S 11$  a následujících autorského zákona č. 121/2000 Sb., o právu autorském, o právech souvisejících s právem autorským a o změně některých zákonů (autorský zákon), ve znění pozdějších předpisů, včetně možných trestněprávních důsledků vyplývajících z ustanovení části druhé, hlavy VI. díl 4 Trestního zákoníku č. 40/2009 Sb.

Brno . . . . . . . . . . . . . . . . . . . . . . . . . . . . . . . . . . . . . . . . . . . . . . . . .

podpis autorky

## PODĚKOVÁNÍ

Na tomto místě chci poděkovat vedoucímu své bakalářské práce Ing. Petru Frenštátskému za odborné vedení, konzultace, velkou trpělivost a podnětné návrhy k práci. Dále bych také ráda poděkovala Bc. Jindřichu Pevnému, zejména za pomoc a rady při implementaci.

Brno . . . . . . . . . . . . . . . . . . . . . . . . . . . . . . . . . . . . . . . . . . . . . . . . . podpis autorky

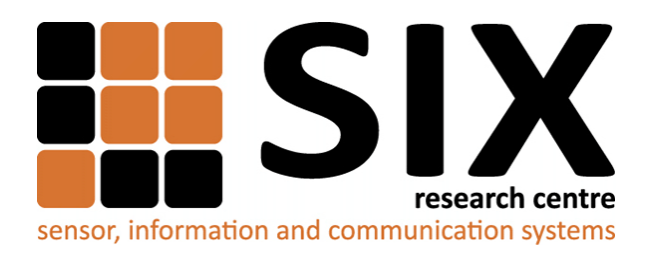

Faculty of Electrical Engineering and Communication Brno University of Technology Purkynova 118, CZ-61200 Brno Czech Republic http://www.six.feec.vutbr.cz

## PODĚKOVÁNÍ

Výzkum popsaný v této bakalářské práci byl realizován v laboratořích podpořených z projektu [SIX;](http://www.six.feec.vutbr.cz) registrační číslo CZ.1.05/2.1.00/03.0072, operační program Výzkum a vývoj pro inovace.

Brno . . . . . . . . . . . . . . . . . . . . . . . . . . . . . . . . . . . . . . . . . . . . . . . . .

podpis autorky

İ

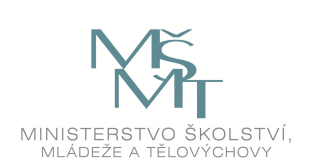

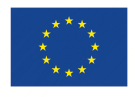

EVROPSKÁ UNIE EVROPSKÝ FOND PRO REGIONÁLNÍ ROZVOJ INVESTICE DO VAŠÍ BUDOUCNOSTI

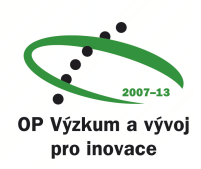

## **OBSAH**

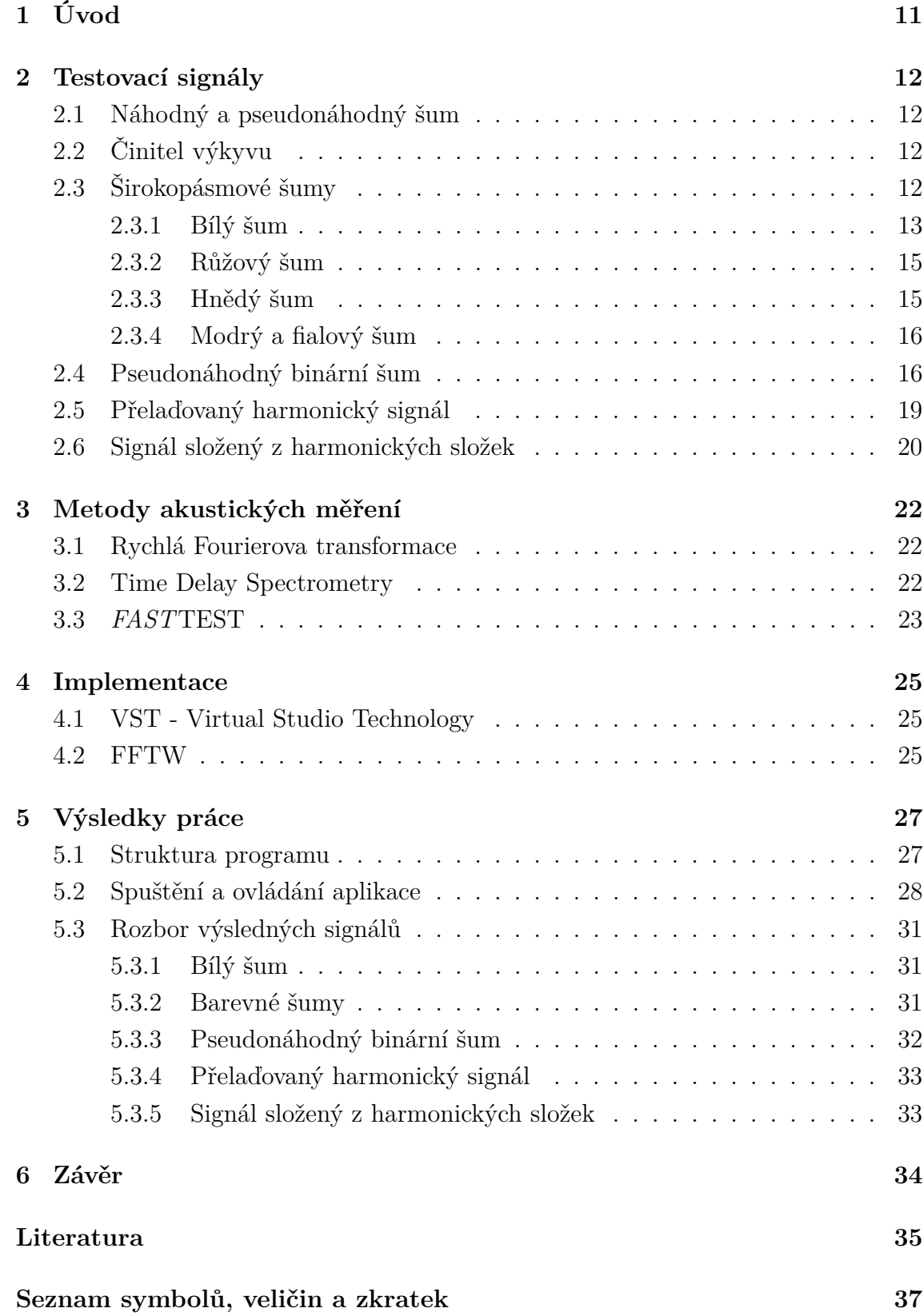

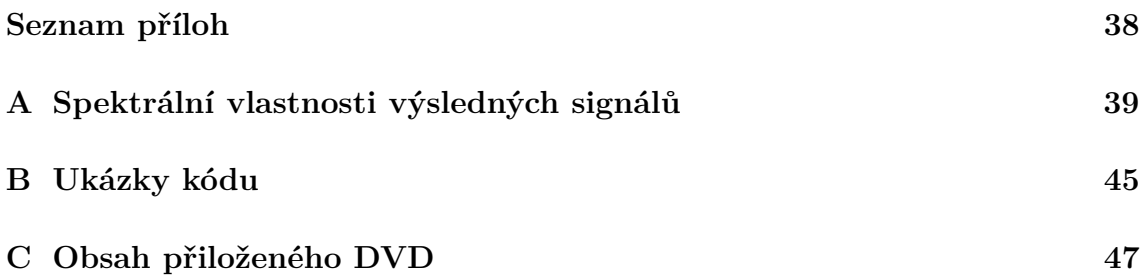

## **SEZNAM OBRÁZKŮ**

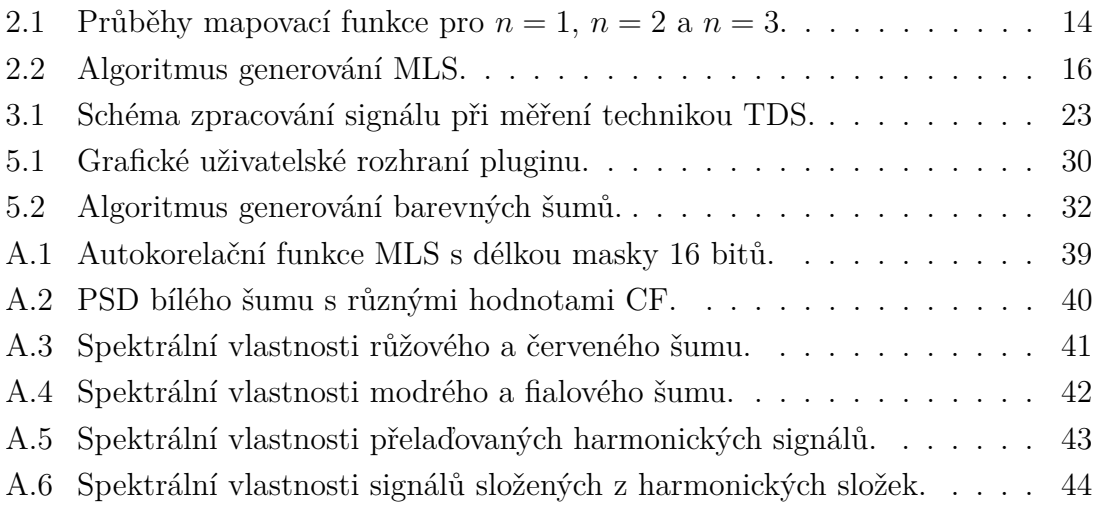

## **SEZNAM TABULEK**

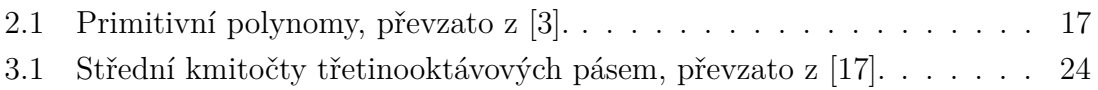

## <span id="page-11-0"></span>**1 ÚVOD**

Většina akustických měření je založena na principu buzení zkoumaného systému signálem známých vlastností a měření odezvy na jeho výstupu. Pro získání relevantních výsledků je zásadní použít vhodný budící signál příslušných vlastností. Běžně používanými testovacími signály jsou například bílé a barevné šumy, pseudonáhodný binární šum, přelaďovaný harmonický tón nebo signál složený z harmonických složek, tzv. *multitone*.

Cílem této práce je implementovat algoritmy pro generování výše zmíněných signálů, který byly navrženy v předcházejícím semestrálním projektu v prostředí MATLAB, do zásuvného modulu technologie VST2 pomocí jazyka C++ a ověřit jeho funkčnost. Výsledky předkládané práce by měly být dále použity při vývoji aplikace *Audio FX Analyzer*.

## <span id="page-12-0"></span>**2 TESTOVACÍ SIGNÁLY**

### <span id="page-12-1"></span>**2.1 Náhodný a pseudonáhodný šum**

První skupinu generovaných signálů tvoří šumy. Náhodným šumem rozumíme takovou posloupnost amplitud v časové oblasti, která je neperiodická a nedeterministická. Pseudonáhodný šum se při pozorování v omezeném časovém rozsahu může jevit jako náhodný, nicméně při dostatečně dlouhém pozorování lze určit v jeho průběhu periodu. Oproti náhodnému signálu je pseudonáhodný signál deterministický a tedy i "opakovatelný". To může být výhodné, protože měření systému tak lze provést několikrát, za stejných podmínek.

Lze ukázat, že ve spektrální oblasti při dostatečně dlouhém pozorování obsahuje skutečně náhodný šum energii na všech frekvencích. Pseudonáhodný šum naproti tomu má spektrum diskrétní a energii nesou pouze složky odpovídající reciproké hodnotě periody v časové oblasti a jejich celočíselných násobků [\[12\]](#page-36-1).

## <span id="page-12-2"></span>**2.2 Činitel výkyvu**

Jedním z nejdůležitějších parametrů testovacích signálů je činitel výkyvu neboli CF (crest factor), který je definován jako poměr mezi maximální hodnotou signálu a jeho efektivní hodnotou. Popisuje tak variabilitu signálu – přítomnost impulsů v něm  $\alpha$  (například harmonický signál má CF roven  $\sqrt{2}$ , tedy nízký, naproti tomu ideální šum s gaussovým rozložením pravděpodobnosti má CF teoreticky nekonečný). Při audio měřeních bývá tento poměr většinou udáván v dB, např. viz [\[16\]](#page-36-2). V případě náhodného ergodického šumu pak platí pro CF tento vztah [\[19\]](#page-36-3):

$$
CF = 20 \cdot \log_{10} \frac{x_{max}}{\sigma_x}.
$$
\n(2.1)

<span id="page-12-4"></span>Obecně platí, že většina audio měření požaduje testovací signál s nízkým CF [\[2\]](#page-35-2), který při měření vykazuje nižší energetické ztráty a je tak schopný lépe vybudit měřenou soustavu. Tuto vlastnost lépe než barevné šumy splňují zejména pseudonáhodný binární šum a přelaďovaný harmonický signál.

## <span id="page-12-3"></span>**2.3 Širokopásmové šumy**

Pod pojmem šum obvykle v oblasti audio inženýrství rozumíme náhodný signál nízké úrovně, který tvoří parazitní složku užitečného signálu. Šumy však také tvoří velkou skupinu testovacích signálů používaných při audio měřeních. Širokopásmové šumy se běžně používají ke zjišťování frekvenční odezvy systému. Prvoplánový postup při měření impulsní odezvy je, že na vstup systému přivedeme signál podobný Diracovu impulsu a na výstupu zaznamenáme přímý výsledek. V praxi lze tento teoretický signál aproximovat například výstřelem z testovací pistole. Měření pomocí šumů však umožňuje dosáhnout podsatně lepšího odstupu užitečného signálu od šumu (SNR). V oblasti číslicového zpracování signálu jsou šumy reprezentovány posloupnostmi náhodných, resp. pseudonáhodných čísel.

#### <span id="page-13-0"></span>**2.3.1 Bílý šum**

Bílý šum je charakteristický svojí konstantní PSD (Power Spectral Density, výko-nová spektrální hustota<sup>[1](#page-13-1)</sup>), pro potřeby audio měření postačí aby byla konstantní ve slyšitelném rozsahu (20 Hz – 20 kHz). To znamená, že signál má v každém frekvenčním pásmu stejné absolutní šířky stejný výkon. Této vlastnosti se využívá zejména při zjišťování frekvenční odezvy audio zařízení.

V analogové technice se bílému šumu blíží teplotní šum aktivních součástek. Takový šum má přibližně Gaussovo rozložení pravděpodobnosti, v digitální oblasti, například v prostředí MATLAB, ho lze optimálně simulovat jako vektor vygenerovaný funkcí randn(), založené na algoritmu Zikkurat [\[14\]](#page-36-4), která vrací pseudonáhodná čísla s gaussovým rozložením.

Nicméně, požadavkem zadání byla možnost parametrického zadávání hodnoty činitele výkyvu v dB a algoritmus navržený v [\[10\]](#page-35-3) požaduje za vstup vektor pseunáhodných čísel s uniformním rozdělením. Z tohoto důvodu byla ve výsledném programu použita funkce knihovny cstdlib, rand(). Hodnoty vektoru jsou dále normovány na rozsah ⟨−1; 1⟩. Následně je na vektor aplikována mapovací funkce, která modifikuje původní pravděpodobnostní funkci a pozmění tak výsledný CF na hodnotu přibližně rovnou hodnotě požadované (s přesností na několik desetin dB).

Podle vztahu [2.1](#page-12-4) závisí hodnota CF na maximální výchylce signálu a jeho efektivní hodnotě. Je-li vektor vygenerovaný funkcí rand() normován tak, že absolutní hodnota maxima vektoru je vždy rovna 1, pak hodnota CF závisí pouze na RMS. Hodnota CF před zlogaritmováním odpovídá $\frac{1}{RMS}$ . Proměnná  $n$ je pomocný parametr k určení tvaru mapovací funkce tak, aby byl vytvořen vektor s požadovanou RMS.

Mapovací funkce  $y(x)$  [\(2.2\)](#page-14-1) bere za parametr postupně všechny vzorky vektoru x s uniformním rozdělením a hodnoty amplitud přemapuje tak, aby výsledná hodnota

<span id="page-13-1"></span><sup>1</sup> [\[20\]](#page-36-5), str. 203

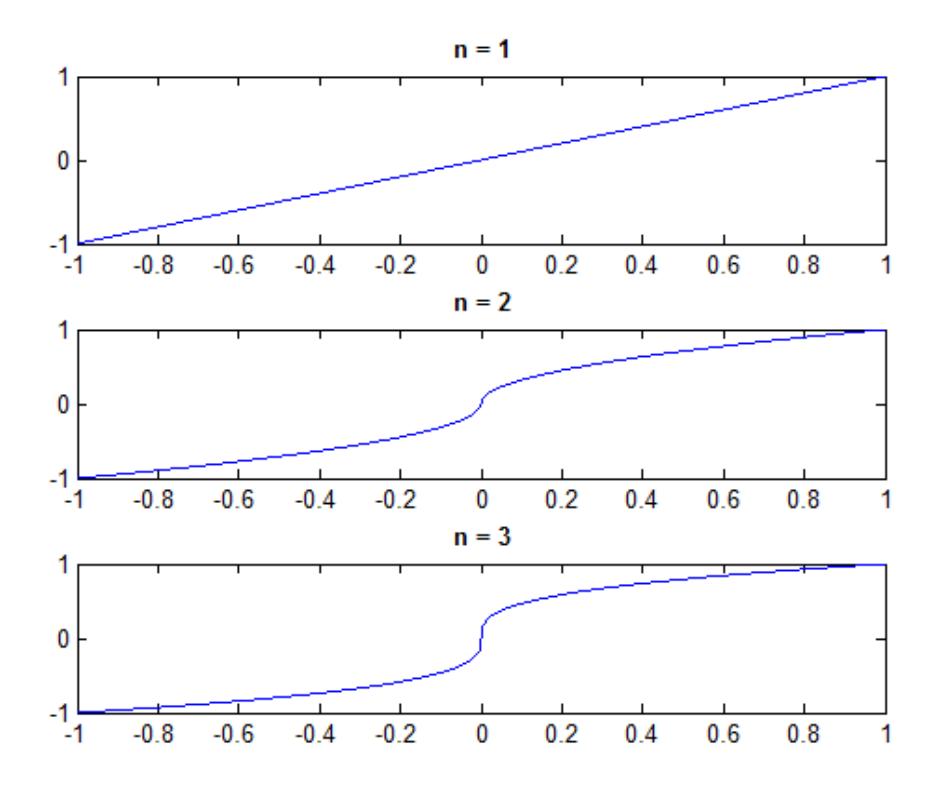

<span id="page-14-0"></span>Obr. 2.1: Průběhy mapovací funkce pro  $n = 1$ ,  $n = 2$  a  $n = 3$ .

<span id="page-14-1"></span>RMS odpovídala právě reciproké hodnotě požadovaného CF.

$$
y(x) = \begin{cases} e^{\frac{\ln(x)}{n}}, & x < 0\\ 0, & x = 0\\ -1 \cdot e^{\frac{\ln(x)}{n}}, & x < 0 \end{cases}
$$
 (2.2)

Vztah mezi parametrem  $n$  a RMS hodnotou výsledného signálu lze odvodit substitucí. Vektor prvků s uniformním rozdělením odpovídá funkci  $x(t)$ , jeho efektivní hodnotu lze spočítat ze vztahu:

$$
RMS_x = \sqrt{\int_0^1 x^2(t)dt}
$$
\n(2.3)

Po zpracování vektoru mapovací funkcí (a tedy substitucí  $y(x) = x(t)$ ) lze psát:

$$
RMS_x = \sqrt{\int_0^1 e^{2 \cdot \frac{\ln(x)}{n}} dx}
$$
 (2.4)

Integrací získáme vztah:

$$
RMS_x = \sqrt{\left[\frac{n \cdot x^{\frac{n+2}{n}}}{n+2}\right]_0^1} = \sqrt{\frac{n}{n+2}},
$$

z něhož lze vyjádrřit závislost hodnoty  $n$  na RMS signálu:

$$
n = \frac{2 \cdot RMS^2}{1 - RMS^2} \tag{2.5}
$$

Obrázek [2.1](#page-14-0) zobrazuje příklad průběhu mapovací funkce pro  $n = 1, 2, 3$ 

Podle [\[8\]](#page-35-4) není možné tímto algoritmem vygenerovat šum s jiným než vyrovnaným frekvenčním spektrem. Lze však touto metodou vygenerovat nejprve vektor bílého šumu s daným CF a z něj pak filtrací vytvořit barevný šum. Takto získaný barevný šum sice nebude mít stejný CF jako prve vygenerovaný bílý šum, nicméně při použití bílého šumu s vysokým CF je pravděpodobné, že získaný barevný šum bude mít CF také vysoký.

#### <span id="page-15-0"></span>**2.3.2 Růžový šum**

PSD růžového šumu má směrnici −3 dB/okt. (resp. −10 dB/dekádu), při třetinooktávové analýze má však frekvenční spektrum konstantní. Oktávovou resp. třetinooktávovou analýzu využívají zvukoměry při zjišťování celkové hlučnosti signálu. Slyšitelné spektrum je rozděleno na oktávy, resp. třetiny oktáv a je zjišťován výkon v těchto jednotlivých pásmech s procentuálně konstantní šířkou. Pro určení celkové hlučnosti totiž není přesná znalost spekter nutná. Růžový šum se používá zejména k měření frekvenčních odezev poslechových místností nebo koncertních sálů, protože kumuluje na nízkých kmitočtech více energie a ze všech barevných šumů se tak nejvíce přibližuje logaritmickému charakteru lidského sluchu, který je na nízkých kmitočtech méně citlivý. Pro jeho generování byl v práci použit algoritmus založený na principu rychlé konvoluce.

Nejprve je vygenerován vektor vzorků bílého šumu se zadaným CF (ten je však pro výsledný barevný šum spíše orientační).

Signál je dále rychlou Fourierovou transformací převeden do frekvenční oblasti. Zde je pak souměrné modulové spektrum příslušně váhováno funkcí, která odpovídá odmocnině požadované obálky PSD – například pro růžový šum, jehož obálka PSD je nepřímo úměrná první mocnině frekvence (1/f), se spektrum násobí s vektorem odpovídajícímu sklonu 1*/* √  $\overline{f},$  v případě hnědého šumu má váhovací vektor charakteristiku  $1/f$  atd. Tento způsob modelování modulového spektra je sice výpočetně náročnější než použití číslicových filtrů, odpadá však problém s jejich návrhem.

### <span id="page-15-1"></span>**2.3.3 Hnědý šum**

Dalším implementovaným šumem je hnědý šum, jehož PSD má směrnici −6 dB/okt. Přesnějším označením je tedy spíše "červený šum", které odkazuje na paralelu s viditelným světlem, kde červené světlo má nejnižší frekvenci z celého viditelného spektra. Hnědý šum je tak spíše nepřesným překladem anglického "Brownian noise", popisujícím náhodný Brownův pohyb molekul – dalším synonymem tohoto šumu v anglické literatuře je "Random Walk noise". Hnědý šum se běžně jako vstupní signál pro akustická měření nepoužívá, své uplatnění však nachází při konstrukci reproboxů, kdy se pomocí něj nastavuje fáze subwooferu v crossoveru s dalšími reproduktory v soustavě.

### <span id="page-16-0"></span>**2.3.4 Modrý a fialový šum**

Ani modrý (směrnice PSD +3 dB/okt.) a fialový šum (+6 dB/okt.) nebývají používány jako testovací signály, velké využití však mají při ditheringu – přidáním nízké úrovně těchto šumů s vyšším zastoupením vyšších frekvencí lze dosáhnout snížení kvantizační chyby vzniklé při použití nízké bitové hloubky záznamu.

### <span id="page-16-1"></span>**2.4 Pseudonáhodný binární šum**

Obdobou bílého šumu s vyrovnanou výkonovou hustotou je v digitální oblasti pseudonáhodný binární šum, konkrétně MLS, tedy posloupnost maximální délky. Jedná se o posloupnost jedniček a nul generovanou posuvným registrem s operací součet modulo dvě zavedenou ve zpětné vazbě. Pro použití při akustickém měření jsou binární stavy 0 a 1 mapovány vztahem [2.6](#page-16-3) na +1 resp. −1. Snižuje se tím stejnosměrná složka, což je výhodné z hlediska minimálních energetických ztrát při samotném měření.

$$
s_0, s_1, s_2, s_3 \ldots = (-1)^{a_0}, (-1)^{a_1}, (-1)^{a_2}, (-1)^{a_3} \ldots
$$
 (2.6)

<span id="page-16-3"></span>Blokové schéma generátoru je uvedeno na obrázku [2.2.](#page-16-2)

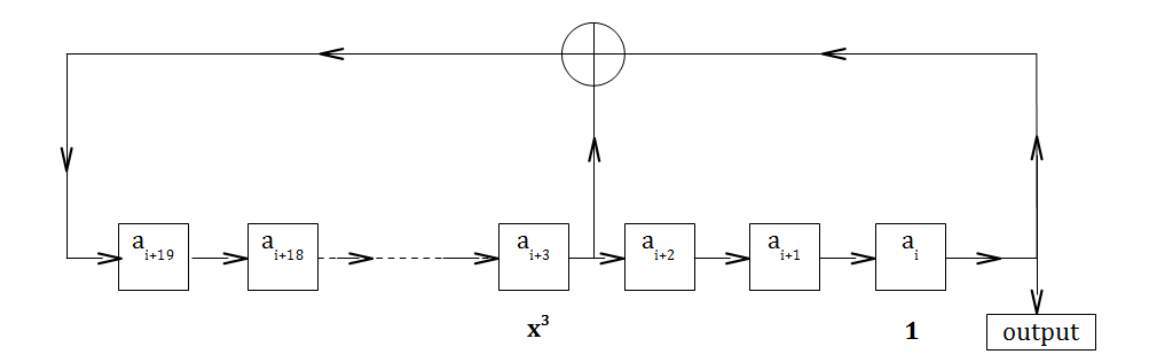

<span id="page-16-2"></span>Obr. 2.2: Algoritmus generování MLS.

Aby byla posloupnost skutečně nejdelší možná a obsahovala tak všechny možné binární kombinace (s výjimkou nulového registru – ten generuje vždy jen posloupnost nul), které lze pro registr dané délky získat, je nutné použít pro rekurzivní vztah takovou masku, která má jedničky na bitech odpovídajících nenulovým koeficientům zvoleného primitivního polynomu příslušného řádu.

Pro registry delší než 4 bity existuje více primitivních polynomů a tedy více různých rekurzivních vztahů. Podle [\[6\]](#page-35-5) jsou však spektrální vlastnosti signálů vygenerovaných těmito variantami rovnocenné. V bakalářské práci proto implementuji pro každou z délek 16 až 21 bitů jedinou masku. Například 20bitová maska 000000000000000001001, která odpovídá primitivnímu polynomu  $x^{20} + x^3 + 1$ , má zpětnovazební "taps" ("kohoutky") na bitech s indexem 16 a 19. Signál vygenerovaný pomocí této masky obsahuje  $M = 2^{20} - 1 = 1048575$  vzorků, což při přehrávání se vzorkovací frekvencí 44,1 kHz znamená téměř 24 s testovacího signálu. Další polynomy jsou uvedeny v tabulce [2.1.](#page-17-0)

| Délka registru | Příklad primitivního polynomu   | Délka testovacího signálu            |  |  |  |
|----------------|---------------------------------|--------------------------------------|--|--|--|
|                |                                 | při $f_{vz} = 44.1 \,\text{kHz}$ [s] |  |  |  |
| 16             | $x^{16} + x^{12} + x^3 + x + 1$ | 1,48                                 |  |  |  |
| 17             | $x^{17} + x^3 + 1$              | 2,97                                 |  |  |  |
| 18             | $x^{18} + x^7 + 1$              | 5,94                                 |  |  |  |
| 19             | $x^{19} + x^5 + x^2 + x + 1$    | 11,9                                 |  |  |  |
| 20             | $x^{20} + x^3 + 1$              | 23,7                                 |  |  |  |
| 21             | $x^{21} + x^2 + 1$              | 47,6                                 |  |  |  |

<span id="page-17-0"></span>Tab. 2.1: Primitivní polynomy, převzato z [\[3\]](#page-35-1).

Není podstatné, jaký výchozí vstup zvolíme (s výjimkou nulového registru – ten by generoval nulový signál), protože registr postupně prochází všemi možnými bitovými kombinacemi, proto přehlednost volím vektor jedniček.

MLS mají tři významné vlastnosti [\[3\]](#page-35-1):

#### **a) Balanční kritérium (Balance Property)**

Každá MLS obsahuje právě  $2^{n-1}$  jedniček a právě  $2^{n-1} - 1$  nul, kde n je počet bitů použitého registru.

#### **b) Běhové kriterium (Run Property)**

Každá MLS obsahuje právě  $2^{n-1}$ , běhů", tedy po sobě jdoucích jedniček, nebo nul. Právě  $1/2^n$  všech běhů je délky *n* bitů s tím, že právě 1 běh je délky *n* bitů a právě 1 běh je délky  $n-1$  bitů.

#### **c) Autokorelační vlastnost (Correlation Property)**

Autokorelace konečné posloupnosti reálných členů je definována vztahem

$$
r_{xx}[k] = \sum_{n=-\infty}^{+\infty} x[n+k] \cdot x[n], \quad k = 0, \pm 1, \pm 2.
$$
 (2.7)

Normalizovaná autokorelační funkce MLS je vyjádřena jako součet periodické posloupnosti Diracových impulsů (periodou je délka signálu  $M$ ) a stejnosměrné složky  $-\frac{1}{\hbar}$  $\frac{1}{M}$ , která je při dostatečných délkách  $M$  zanedbatelná:

$$
r_{xx} = \delta(k) - \frac{1}{M}.\tag{2.8}
$$

Autokorelační funkce blízká Diracovu impulsu ukazuje na "bílé" spektrum, MLS lze tedy pro měření použít obdobným způsobem jako bílý šum, ovšem se všemi výhodami deterministického signálu, které jsou popsány dále.

Platí, že křížová korelace vstupního a výstupního signálu odpovídá lineární konvoluci autokorelace vstupního signálu a impulsní odezvy systému:

$$
r_{xy}[k] = r_{xx}[k] * h[k] \tag{2.9}
$$

Pokud tedy člen  $r_{xx}[k]$  odpovídá periodickému sledu Diracových impulsů, lze zjistit impulsní odezvu systému prostou křížovou korelací vstupního a výstupního signálu, protože výsledkem konvoluce sekvence s Diracovým impulsem je opět původní sekvence:

$$
h[k] \approx r_{xy}[k].\tag{2.10}
$$

V praxi se při měření pomocí MLS používá místo jinak běžné rychlé Fourierovy transformace (FFT) rychlá Hadamardova transformace (FHT). Její hlavní předností oproti FFT je skutečnost, že signálu MLS chybí právě jeden vzorek do délky 2 , pro kterou je použití FFT nejefektivnější - vložení jednoho nulového vzorku by přitom zásadně porušilo vyrovnané frekvenční spektrum. FHT je proto pro zpracování MLS mnohem efektivnější – umožňuje získání impulsní odezvy bez nutnosti převodu signálu do frekvenční oblasti [2](#page-18-0) .

<span id="page-18-0"></span> $2[5]$  $2[5]$ , str. 99.

Teoreticky signál MLS dosahuje velmi nízkých hodnot CF, ideálně až 0 dB. V praxi však v důsledku zkreslení při DA převodu softwarově generovaného signálu dochází k podstatnému zkreslení – aby mu bylo zabráněno, musí být použit signál s úrovní alespoň 5–8 dB pod full scale úrovní. Výsledný signál pak bude mít o to nižší energii a na výstupu tak bude dosaženo nižších hodnot SNR.

Navíc jsou výsledky měření pomocí MLS poměrně náchylné k chybám způsobených časovou variantností měřeného systému. Z hlediska této a několika dalších vlastností je proto výhodné použít jako testovací signál pro zjišťování impulsní odezvy přelaďovaný harmonický signál [\[11\]](#page-36-6).

### <span id="page-19-0"></span>**2.5 Přelaďovaný harmonický signál**

Pro tento signál se i v české literatuře lze často setkat s anglickými názvy sweep nebo *chirp*. Jedná se o sinový nebo kosinový signál, jehož okamžitá frekvence  $f(t)$ roste v určitém intervalu frekvencí buď lineárně, nebo logaritmicky.

Lineárně přelaďovaný sweep má spektrum bílé, logaritmicky přelaďovaný růžové (sklon PSD −3 dB/okt., s výjimkou nejnižších frekvencí).

Přelaďovaný signál je možné generovat jak v časové, tak i ve frekvenční oblasti, přičemž každá možnost má své výhody a nevýhody [\[11\]](#page-36-6). Signál přímo syntetizovaný v časové oblasti má dokonalou časovou obálku a CF přesně roven činiteli výkyvu sinové vlny (3,02 dB), spektrum však vykazuje určité nerovnosti vzniklé v důsledku náhlého začátku a konce generování. Tyto nedostatky je možné částečně eliminovat použitím okénkové funkce. Generování ve spektrální oblasti spočívá v definování modulové charakteristiky a skupinového zpoždění spektra přelaďovaného signálu, převodu prvků spektra do algebraického tvaru a následné zpětné transformaci do časové oblasti. V rámci této bakalářské práce bylo implementováno pouze generování v časové oblasti.

<span id="page-19-1"></span>Pro okamžitou frekvenci při lineárním přelaďování platí vztah [2.15,](#page-21-0) při logaritmickém [2.12:](#page-19-1)

$$
f_{lin} = f_0 + k \cdot t,
$$
\n
$$
k = \frac{f_1 - f_0}{T},
$$
\n
$$
f_{log}(t) = f_0 \cdot k^t,
$$
\n
$$
k = \left(\frac{f_1}{f_0}\right)^{\frac{1}{T}},
$$
\n(2.12)

kde  $f_0$  je počáteční frekvence sweepu,  $f_1$  konečná frekvence sweepu a  $T$  je doba, za kterou je signál přeladěn z frekvence  $f_0$  na  $f_1$ .

Pro generování signálu je však nutné znát okamžitou fázi signálu, resp. argument harmonické funkce pro každý generovaný vzorek. Vztah pro okamžitou fázi lze získat integrací vztahů [2.15](#page-21-0) a [2.12:](#page-19-1)

$$
\phi(t)_{lin} = 2\pi \cdot \int f_{lin}(t)dt = 2\pi \left(f_0 \cdot t + k \cdot \frac{t^2}{2}\right),\tag{2.13}
$$

$$
\phi(t)_{log} = 2\pi \cdot \int f_{log}(t)dt = 2\pi \cdot f_0 \cdot \frac{k^t}{\ln(k)}.
$$
\n(2.14)

Prostou implementací těchto rovnic získáme přelaďovaný harmonický signál.

Oproti měření impulsní odezvy pomocí MLS má měření se sweepem lepší imunitu proti harmonickému zkreslení – produkty harmonického zkreslení mohou být z vý-sledné impulsní odezvy snadno izolovány<sup>[3](#page-20-1)</sup> Dále jsou také tato měření dobře odolná vůči časové variantnosti měřeného systému, proto se dobře hodí ke zjištění odezev analogových zařízení nebo při outdoorových měřeních.

## <span id="page-20-0"></span>**2.6 Signál složený z harmonických složek**

Jak už naznačuje název tohoto signálu (angl. *multitone*), jedná se o součet několika harmonických složek. Každá z těchto složek je určena právě třemi parametry (amplituda A, frekvence f a počáteční fáze  $\phi$ ) a jejich počet závisí na daném typu akustického měření. Častou konfigurací je například použití dvou harmonických složek při měření intermodulačního zkreslení (podíl intermodulačních složek  $(m \cdot f_1 \pm n \cdot f_2)$  na výstupním výkonu). Standard CCIF doporučuje použít dvě složky se stejnou amplitudou a blízkými kmitočty (konkrétně 19 + 20 kHz při měření systému s plným pokrytím slyšitelného pásma). V praxi jsou však častěji používány standardy SMPTE/DIN, které jako testovací signály používají lineární kombinaci nízkofrekvenční složky s amplitudou čtyřnásobnou oproti kmitočtu druhé, vysokofrekvenčí složky. SMPTE doporučuje konkrétně 60 Hz + 7 kHz, DIN potom  $250 \,\text{Hz} + 8 \,\text{kHz}$ [\[12\]](#page-36-1).

Další možností využití tohoto signálu je měření frekvenční odezvy systému. V tomto případě se používají multitóny obsahující průměrně 10–30 složek. Zřejmou výhodou oproti přelaďanovanému harmonickému signálu je časová úspora při měření, další možnosti jsou popsány v následujících kapitolách.

Pro generování jednotlivých harmonických byl v programu zvolen jednoduchý algoritmus fázového akumulátoru, kdy pro každý nově generovaný vzorek je fáze

<span id="page-20-1"></span> $3[11]$  $3[11]$ , str. 10

<span id="page-21-0"></span>cyklicky inkrementována o konstantní hodnotu závislou na požadované frekvenci signálu a použité vzorkovací frekvenci:

$$
incr_{ph} = 2 \cdot \pi \cdot \frac{f}{f_{vz}}.\tag{2.15}
$$

Tento cyklus je volán pro každou jednu harmonickou složku a výsledky se kumulativně sčítají ve vnitřním bufferu. Po vygenerování všech složek s nenulovou amplitudou je vektor výsledků normován na standarní rozsah hodnot  $\langle -1; +1 \rangle$ .

## <span id="page-22-0"></span>**3 METODY AKUSTICKÝCH MĚŘENÍ**

### <span id="page-22-1"></span>**3.1 Rychlá Fourierova transformace**

Pod zkratkou FFT rozumíme rychlou Fourierovu transfomaci, tedy převod z časové do frekvenční oblasti pomocí efektivního algoritmu, který byl představen v roce 1965 v [\[4\]](#page-35-7). Algoritmus FFT využívá pouze základní algebraické operace – sčítání a násobení. Jeho princip spočívá ve skutečnosti, že funkce  $e^{jx}$  je periodická a některé členy výsledné posloupnosti tak lze sdružovat.

Nejvyšší efektivity dosahuje algoritmus FFT při aplikaci na signály o délce 2 vzorků. Výsledkem FFT je diskrétní množina dat závislosti amplitudy na frekvenci s polovičním počtem prvkům oproti vstupním datům amplitudově-časové závislosti. Tyto jednotlivé prvky se nazývají "biny" a odpovídají lineárně rozmístěným frekvencím v intervalu od 0 Hz (hodnota v nulovém indexu odpovídá stejnosměrné složce) do  $f_{vz}/2$  (tzv. Nyquistova frekvence). Pro správnou spektrální analýzu signálu je někdy nutné před provedením FFT vynásobit vstupní signál se speciální okénkovou funkci, která může zmírnit diskontinuity v okrajových vzorcích transformované sekvence. Pro signály s různým frekvenčním obsahem se hodí různé okénkové funkce, mezi nejčastěji používané patří Hannovo okno (vhodné zejména pro analýzu signálu složeného z harmonických složek). Není-li použita žádná speciální okénková funkce, lze hovořit o aplikaci pravoúhlé okénkové posloupnosti, která vybere z teoreticky nekonečného vstupního signálu konečný úsek (např. u analýzy širokospektrálních šumů).

### <span id="page-22-2"></span>**3.2 Time Delay Spectrometry**

Jednou ze základních metod pro zjištění impulsní odezvy je technika TDS, Time Delay Spectrometry. Poprvé ji ve článku [\[9\]](#page-35-8) představil Richard Heyser v šedesátých letech minulého století. Měření touto metodou je možné provádět čistě analogovou cestou, což je jeden z hlavních důvodů její dlouholeté popularity nastalé ještě před nástupem digitální techniky umožňující FFT. Testovacím signálem je lineárně přelaďovaný harmonický signál a oproti měření s MLS tato metoda vyniká zejména potlačením korelovaného i nekorelovaného šumu, ale i imunitou vůči harmonickému zkreslení vzniklému v důsledku nelinearity měřeného systému (například reproduktoru).

Základní schéma zpracování signálu při TDS je znázorněno na blokovém schématu [3.1](#page-23-1) převzatém z [\[5\]](#page-35-6).

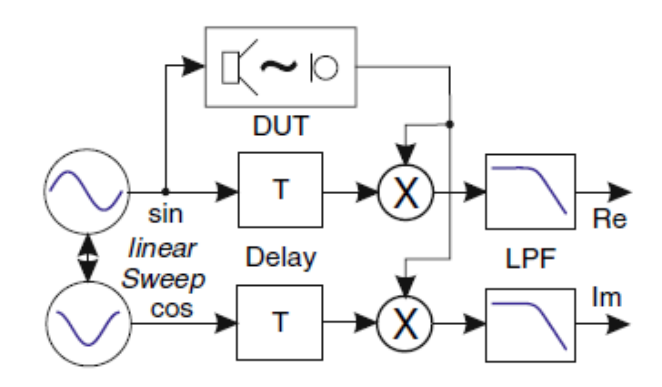

<span id="page-23-1"></span>Obr. 3.1: Schéma zpracování signálu při měření technikou TDS.

První částí TDS analyzátoru je generátor produkující současně lineárně přelaďovaný sinusový signál a s ním fázově synchronizovaný kosinový přelaďovaný signál. Testovacím signálem přiváděným na vstup měřeného systému je přelaďovaný sinus a jeho podoba na výstupu je pak násobena zaprvé s původním signálem – tím získáme reálnou část přenosové funkce – a zadruhé s kosinovým signálem, čímž získáme její imaginární část. Výstupy z násobiček (které fungují na podobném principu jako směšovací obvod v superhetu) jsou posléze zpracovány filtry typu dolní propusti s pevně nastaveným mezním kmitočtem, které odfiltrují součtové frekvence.

Vzhledem k tomu, že zvuk procházející měřenou soustavou dorazí k měřicímu mikrofonu na výstupu se zpožděním, bude jeho okamžitá frekvence nižší než frekvence signálu vycházejícího přímo z generátoru. Z tohoto důvodu je ještě před násobičkami zařazen do obvodu zpožďující blok[\[5\]](#page-35-6).

### <span id="page-23-0"></span>**3.3** *FAST***TEST**

Výraz *FAST*TEST je registrovaná značka společnosti Audio Precision označující implementaci určitých vylepšení základního konceptu měření pomocí multitónu. Při volbě kmitočtů jednotlivých harmonických složek jako celočíselných násobků rozlišovací schopnosti FFT [1](#page-23-2) není nutné v analyzátoru používat okénkovou funkci. Signál je zaznamenán po průchodu systémem, je provedena FFT a analýzou různých sad binů lze posléze získat informace o různých parametrech systému (frekvenční odezva, THD, u stereo zařízení mezikanálový fázový posun atd.). Podrobnosti k této metodě lze nalézt například v [\[12\]](#page-36-1).

Testovacím signálem pro tento typ měření je multitón složený obvykle ze 3–30 harmonických složek, logaritmicky rovnoměrně rozmístěných po slyšitelném frek-

<span id="page-23-2"></span> $1[12]$  $1[12]$ , str.75

venčním pásmu. Frekvence bývají tedy často voleny jako střední kmitočty třetinooktávových pásem, které znázorňuje tabulka [3.1.](#page-24-0)

| $\mid f$ /Hz $\mid$ 31,5 $\mid$ 63 $\mid$ 125 $\mid$ 250 $\mid$ 500 $\mid$ 1000 $\mid$ 2000 $\mid$ 4000 $\mid$ 8000 $\mid$ 16000 $\mid$ |    |  |  |  | $\mid 50 \mid 100 \mid 200 \mid 400 \mid 800 \mid 1600 \mid 3150 \mid 6300 \mid 12500 \mid$ |  |
|----------------------------------------------------------------------------------------------------|----|--|--|--|---------------------------------------------------------------------------------------------|--|
|                                                                                                    |    |  |  |  |                                                                                             |  |
|                                                                                                    | 40 |  |  |  | 80   160   315   630   1250   2500   5000   10000   20000                                   |  |

<span id="page-24-0"></span>Tab. 3.1: Střední kmitočty třetinooktávových pásem, převzato z [\[17\]](#page-36-0).

Jak už název napovídá, hlavní výhodou této techniky je její rychlost - doba trvání měření v určitých konfiguracích může klesnout až k 270 ms[\[12\]](#page-36-1). V některých situacích může být také výhodné, že multitón může být změnou amplitud jednotlivých složek spektrálně tvarován tak, aby vyhovoval právě měřenému systému.

### <span id="page-25-0"></span>**4 IMPLEMENTACE**

## <span id="page-25-1"></span>**4.1 VST - Virtual Studio Technology**

Generátor výše popsaných testovacích signálů byl implementován do zásuvného modulu technologie VST, kterou vyvíjí společnost Steinberg už od roku 1996[\[13\]](#page-36-7). K vývoji vlastních modulů je nutné se bezplatně zaregistrovat na stránkách firmy Steinberg. Po odsouhlasení licenčních podmínek je uživateli umožněno stažení aktuální verze VST SDK. Základem tohoto balíčku je několik zdrojových a hlavičkových souborů v jazyce C++ určených k implementaci processingu, soubory knihovny VSTGUI, příslušnou dokumentaci a příklady implementace jednoduchých funkčních pluginů (včetně předchystaných VC++ projektů pro usnadnění jejich kompilace).

Pro účely této bakalářské práce byla zvolena VST SDK verze 2.4, především z důvodů větší přehlednosti a intuitivnosti oproti aktuální verzi 3.6.5 (ke dni 30.5.2016) a dále také proto, že pro tuto verzi je k dispozici šablona, jejímž autorem je Ing. Jiří Schimmel, PhD. [\[18\]](#page-36-8).

Výsledný modul je sestaven jako dynamicky linkovaná knihovna, soubor typu .dll, a je nutné ho spouštět v hostitelské aplikaci, která zprostředkovává další komunikaci s ASIO ovladači. Pro debugování modulu byly používány hostitelské aplikace VST Analyzer a inTone, pro vyexportování výsledných signálů k následnému rozboru jejich spektrálních vlastností v prostředí MATLAB bylo použito DAW Cubase.

## <span id="page-25-2"></span>**4.2 FFTW**

Další knihovnou třetí strany použitou ve výsledném modulu je FFTW (Fastest Fourier Transform in the West), určená k výpočtu diskrétní Fourierovy transformace. Jejími autory jsou zaměstnanci MIT, Matteo Frigo a Steven G. Johnson. Jejím specifikem oproti jiným knihovnám podobného zaměření je skutečnost, že před provedením samotné transformace je provedena inicializace objektu typu plan, který nese informace o optimálním postupu výpočtu, který vychází z konkrétních hardwarových možností počítače, na němž je knihovna právě používána. Další možností optimalizace časové a výpočetní náročnosti je ukládání vytvořených plans v objektech typu wisdom.

Pro účely práce byly použity plány pro jednorozměrnou diskrétní Fourierovu transformaci typu r2c pro dopřednou, a c2r pro zpětnou transformaci, které pracují pouze s polovinou spektra, komplexně sdružené vzorky vynechávají:

```
fftwf_plan fftwf_plan_dft_r2c_1d ( int n0 ,
                  float *in, fftwf complex * out,
                  unsigned flags );
fftwf_plan fftwf_plan_dft_c2r_1d ( int n0 ,
                 fftwf_complex * in , float * out ,
                 unsigned flags );
```
Datový typ fftwf complex reprezentuje komplexní číslo v algebraickém tvaru a je reprezentováno dvouprvkovým polem datového typu double, kdy prvek s nulovým indexem nese hodnotu reálné části, prvek s indexem rovným jedné potom hodnotu imaginární. Parametr int n0 reprezentuje fyzickou délku transformace, \*in a \*out jsou ukazatele na místa v paměti, ze kterých aplikace bere vstupní vzorky resp. do kterých zapisuje vzorky výstupní. Za argument flags byla zvolena hodnota FFTW\_ESTIMATE, která zajistí vytvoření plánu rychleji než možnost FFTW\_MEASURE.

Dále je také potřeba zmínit, že transformace typu c2r defaultně ničí svoje vstupní data, a to i pro *out-of-place* transformace. Pro algoritmy implementované v této práci to však nepředstavuje problém.

## <span id="page-27-0"></span>**5 VÝSLEDKY PRÁCE**

## <span id="page-27-1"></span>**5.1 Struktura programu**

Vytvořený modul vychází z projektu výše zmíněné šablony, do které byly kromě souborů knihovny FFTW přidány také soubory CGenerator.cpp a CGenerator.h, které představují vlastní processingové jádro aplikace. Výpis [5.1](#page-27-2) je ukázkou hlavičkového souboru třídy CGenerator a ukazuje její nejdůležitější členské metody a proměnné.

Výpis 5.1: CGenerator.h.

```
class CGenerator {
    std :: valarray < double > buffer ;
    size_t numOfSamples ;
    // funkce pro generov á n í
    void whiteGen ();
    void colorGen ( enum generate );
    void MLSGen ();
    void linSweepGen ();
    void logSweepGen ();
    void multitoneGen ();
  public :
    CGenerator ();
    CGenerator ( double sampleRate , int len );
    ~ CGenerator ();
    size_t samplePosition ;
    struct TSign signalParameters ;
    std :: vector < harm > multitoneData ;
    float getValue ();
    void fillTheBuffer ();
  };
```
Tato třída zapouzdřuje v prvé řadě privátní proměnnou valarray<double> buffer,

která uchovává hodnoty vygenerované funkcemi pro generování jednotlivých typů signálů (tyto metody jsou blíže popsány u příslušných kapitol věnujících se rozboru výsledných signálů). Plugin tedy vzorky negeneruje v reálném čase, buffer je pouze dynamicky přegenerováván po každém zavolání funkce void fillTheBuffer().

Při každém volání funkce parameterChanged(VstInt32 index, float value) z vlastní třídy pluginu jsou aktuální hodnoty parametrů ukládány do struktury TSign signalParameters. Výjimku tvoří parametry *kPhmulti, kAmulti* a *kFmulti*, jejichž hodntoy jsou uchovávány ve vektoru struktur reprezentujících jednotlivé harmonické složky multitonu, std::vector<harm> multitoneData. Z těchto kontejnerů si bere funkce fillTheBuffer() parametry pro každé generování. Výpis [5.2](#page-29-0) ukazuje definice použitých datových struktur.

Výpis [B.1](#page-45-1) ukazuje pole parametrů pluginu, rozsahů jejich reálných hodnot, způsobů jejich zobrazení atd.

Dále třída CGenerator zapouzdřuje funkci float getValue(), která vyčítá hodnoty odpovídající aktuální hodnotě proměnné samplePosition (která je s každým zavoláním této funkce inkrementována) z bufferu, převádí je na datový typ float a vrací je metodě processReplacing() třídy CVSTTemplate.

U signálů šumového typu funguje getValue() na principu čtení kruhového bufferu a po přehrání obsahu bufferu je proměnná samplePosition vynulována a čtení probíhá opět od začátku bufferu. Naproti tomu pro signály založené na harmonických funkcích funkce getValue() vrací jedinou periodu signálu, po jejím přehrání pak vrací nulové vzorky. Je tak zamezeno fázovým diskontinuitám, které by způsobovaly problém zejména u signálu složeného z harmonických složek.

### <span id="page-28-0"></span>**5.2 Spuštění a ovládání aplikace**

Pro spuštění modulu je nutné umístit soubor TestGEN.dll do adresáře, ze kterého host načítá VST pluginy. Některé aplikace umožňují dynamickou volbu tohoto adresáře a možnost "Rescan the plugins" i po jeho spuštění, jinak je nutné plugin nainstalovat ještě před spuštěním hostitelské aplikace. Dále je nutné umístit soubor knihovny FFTW, libfftw3f-3.dll do adresáře se spustitelným souborem hostitelské aplikace.

Po zavolání konstruktoru pluginy se zobrazí jeho GUI, které zachycuje obrázek [5.1.](#page-30-0)

Pomocí ovládacího prvku COptionMenu s označením *Type* uživatel volí typ generovaného signálu. Prvky typu CHorizontalSlider slouží k nastavení parametrů zvoleného signálu. Dále je implementována možnost zadávat parametry v reálných hodnotách pomocí příslušných prvků typu CTextEdit.

Výpis 5.2: Datové struktury pluginy.

```
struct TSign {
  bool bypass ;
  enum generate typ ;
  size_t mask ;
  double CF ;
  double f1 ;
  double f2 ;
  double T ;
  double vol ;
  size_t numOfSines ;
  size_t whichSine ;
}
struct harm {
    double ampl ;
    int freq ;
    double phase ;
  harm (){
    ampl = 1;freq = 0;
    phase = 0;
 };
}
```
Specifické je zadávání parametrů signálu složeného z harmonických složek. Pomocí slideru označeného *Order* se zadává řád multitonu, tedy počet harmonických složek. COptionMenu *Sin nr.* slouží k volbě indexu harmonické složky, pro kterou uživatel dále zadá příslušnými slidery frekvenci, amplitudu a počáteční fázi. Před zadáváním paramterů pro další harmonickou je nutné data uložit pomocí CKickButton *SAVE*.

Pro vygenerování signálu se zadanými parametry a jeho uložení do vnitřního bufferu slouží CKickButton s popisem *Reset*.

Ovládací prvky *Volume* a *Bypass* nepotřebují další popis.

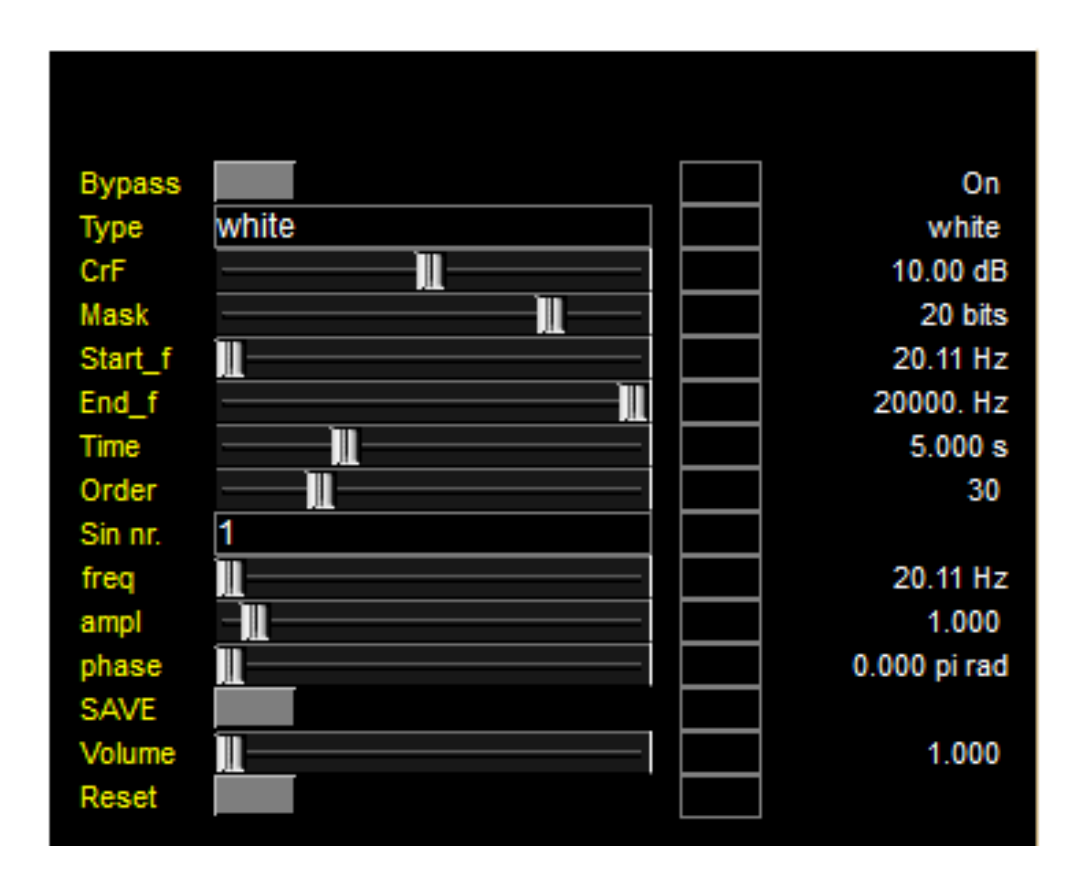

<span id="page-30-0"></span>Obr. 5.1: Grafické uživatelské rozhraní pluginu.

## <span id="page-31-0"></span>**5.3 Rozbor výsledných signálů**

#### <span id="page-31-1"></span>**5.3.1 Bílý šum**

Prvním implementovaným signálem je bílý šum, který je generován funkcí whiteGen(). Algoritmus, na němž je založena, je již dostatečně popsán v teoretické části. Za zmínku dále stojí krok normalizace provedený před finálním zápisem prvků do bufferu, postup zachycuje výpis [5.3.](#page-31-3)

Výpis 5.3: Proces normalizace

```
/* Normalizace */
double absmax = std :: abs ( buffer ). max ();
for (size t i =0; i < numOfSamples; i++){
  buffer[i] /=absmax;
}
```
Grafy [A.2](#page-40-0) zobrazují Welchův odhad výkonové spektrální hustoty pro dvě různé zadané hodnoty činitele výkyvu. Pomocí přiloženého skriptu colorNoiseAnalysis.m byla pro tyto signály vypočítána skutečná hodnota CF = 4,7932 resp. 14,9093 dB. Z grafů lze navíc dále vyčíst, že hodnota RMS odpovídá přibližně -5 resp. -15 dB, tedy reciproké hodnotě zadaného CF.

#### <span id="page-31-2"></span>**5.3.2 Barevné šumy**

Generování šumů s modifikovaným frekvenčním spektrem zajišťuje v zásuvném modulu funkce void colorGen(enum barvaSumu). Algoritmus znázorňuje blokové schéma [5.2.](#page-32-1)

Při zpětném převodu do časové oblasti způsobovala u růžového a červeného šumu problém vysoká stejnosměrná složka, proto je vždy před zavoláním funkce pro IFFT vynulována.

Z přiložených grafů [A.3](#page-41-0) a [A.4](#page-42-0) je dobře patrný sklon výkonové spektrální hustoty. Postup výpočtu jejího odhadu naznačuje ukázka skriptu colorNoiseAnalysis.m [5.4.](#page-32-2) Kreslící procedura byla převzata z [\[21\]](#page-36-9)).

Přiložené grafy jsou vytvořeny ze signálů generovaných při přemostění mapovací funkce pro úpravu činitele výkyvu bílého šumu. Dalším testováním však bylo ověřeno, že tato úprava nemá vliv na spektrální obsah výsledných barevných šumů, proto program umožňuje generování šumů s různým CF, jeho skutečná hodnota

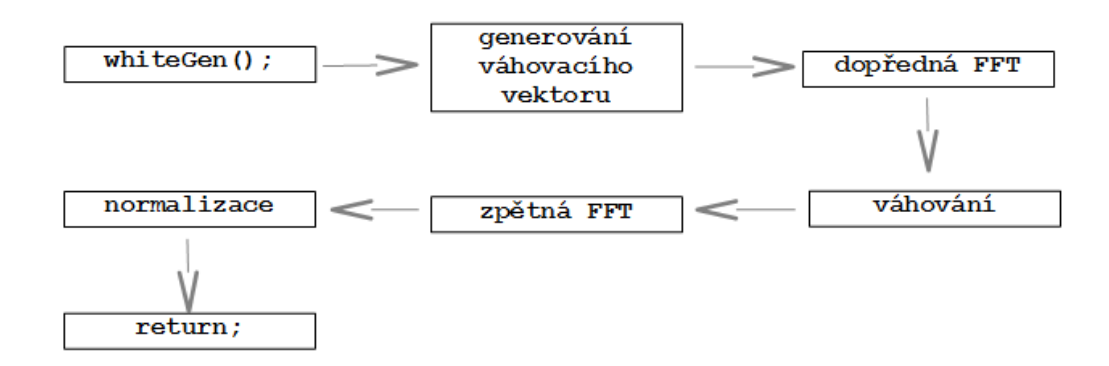

<span id="page-32-1"></span>Obr. 5.2: Algoritmus generování barevných šumů.

však obvykle neodpovídá uživatelem zadané hodnotě parametru, hodnoty se přibližně shodují jen na určitém intevalu. Například pro růžový šum tento je tento interval od cca 11,5 do 15 dB. Růžový šum s nižším CF než 11 dB se nepodařilo vygenerovat. Pro strmější sklony spektra jsou tyto intervaly shody ještě užší.

<span id="page-32-2"></span>Výpis 5.4: Kreslící procedura pro zobrazení spektra barevných šumů.

```
N = length(x);fs = 44100;
winlen = fs/2;
window = hanning (winlen, 'periodic');
noverlap = winlen/2;[ Pxx, f] = pwelch(x, window, noverlap, [], fs, 'onesided');PxxdB = 10*log10(Pxx);
```
#### <span id="page-32-0"></span>**5.3.3 Pseudonáhodný binární šum**

Ve výsledném modulu je pseudonáhodný binární šum generován funkcí MLSGen(), která simuluje hardwarový způsob generování MLS. Posuvný registr je implementován jako kontejner typu std::valarray<bool>. Dále zde figuruje pomocná proměnná buffer, do níž je ukládán výsledek postupné XOR operace nad všemi prvky registru odpovídajícím nenulovým indexům použité masky (tzv. kohoutkům). Po bitovém posunutí registru je pak hodnota bufferu přiřazena na pozici prvního bitu.

V programu je implementováno generování s použitím masek o délkách 16 až 21 bitů. Pomocí skriptu MLS\_Analysis.m bylo ověřeno splnění výše popsaných kritérií pro všechny použité masky. Graf [A.1](#page-39-1) ukazuje autokorelační funkci jedné periody signálu MLS s 16bitovou maskou.

Oproti generování v prostředí MATLAB v semestrálním projektu musely být původní skripty upraveny, protože (patrně při renderingu testovacího signálu z DAW) došlo k určité chybě a ne všechny vzorky byly rovny přesně hodnotám −1 a 1. Absolutní hodnota odchylky však nepřesáhla hodnotu 0*,* 003 jednotky.

### <span id="page-33-0"></span>**5.3.4 Přelaďovaný harmonický signál**

Pro testování přelaďovaných harmonických signálů byl vytvořen matlabovský skript sweepAnalysis.m. Z grafů [A.5](#page-43-0) je dobře patrný příslušný sklon spektra popsaný v teoretické části práce. Při delších dobách přeladění (okolo 15 s) jsou na vysokých kmitočtech patrné určité spektrální artefakty. Pro většinu měřících konfigurací by však neměly představovat větší problém.

### <span id="page-33-1"></span>**5.3.5 Signál složený z harmonických složek**

Pro ověření správnosti generování multiharmonického signálu byl vygenerován vzorek odpovídající výše popsaným normám - dvousložkový signál pro pro měření intermodulačního zkreslení podle DIN a multiton obsahující 30 složek rovnoměrně rozložených v logaritmickém frekvenčním spektru. Výsledky vygenerované skriptem multitoneAnalysis.m zachycuje graf [A.6.](#page-44-0)

## <span id="page-34-0"></span>**6 ZÁVĚR**

Předkládaná bakalářská práce se věnovala tematice softwarového generování testovacích signálů pro různé druhy akustických měření. Byl vytvořen funkční VST plugin, schopný generovat v praxi nejčastěji používané testovací signály s možností měnit jejich parametry. Pro usnadnění práce s modulem by bylo vhodné při dalším vývoji implementovat možnost ukládat různá nastavení parametrů zejména pro signály složené z harmonických složek, případně možnost náhodného nastavení fází jednotlivých složek. I přes tuto nedokonalost v uživatelském rozhraní je však plugin v praxi dobře použitelný, což dokazuje i výše uvedený rozbor vygenerovaných vzorků signálů.

### **LITERATURA**

- <span id="page-35-0"></span>[1] BOULANGER, Richard Charles a Victor LAZZARINI. *The audio programming book*. Cambridge, Mass.: MIT Press, 2011, xxiii, 889 p. ISBN 0262014467.
- <span id="page-35-2"></span>[2] CHAN, I.H. *Swept Sine Chirps for Measuring Impulse Response*. Stanford Research Systems, 2010, 6 s. [cit. 2015-12-08]. Dostupné z URL: [http://www.](http://www.thinksrs.com/downloads/PDFs/ApplicationNotes/SR1_SweptSine.pdf) [thinksrs.com/downloads/PDFs/ApplicationNotes/SR1\\_SweptSine.pdf](http://www.thinksrs.com/downloads/PDFs/ApplicationNotes/SR1_SweptSine.pdf)
- <span id="page-35-1"></span>[3] CHITODE, J.S. *Principles of Communication*. Technical Publications, Pune, India, 2009, First Edition, 559 s. ISBN 978-81-8431-661-2
- <span id="page-35-7"></span>[4] COOLEY, James W. a John W. TUKEY. *An Algorithm for the Machine Calculation of Complex Fourier Series*. DOI: 10.2307/2003354. ISBN 10.2307/2003354. Dostupné také z: http://www.jstor.org/stable/2003354?origin=crossref
- <span id="page-35-6"></span>[5] HAVELOCK, D.I., KUWANO S., VORLANDER, M. *Handbook of signal processing in acoustics*. New York, NY: Springer, c2008, 2 v. (xxv, 1950 p.). ISBN 9780387304410-0.
- <span id="page-35-5"></span>[6] HERLES V. *Amplitudové spektrum binarních, zejména pseudonahodných signálů*. Zpráva ÚTIA č. 195, září 1967.
- [7] KASDIN, N.J., T. WALTER. *Discrete simulation of power law noise (for oscillator stability evaluation)*. In: Proceedings of the 1992 IEEE Frequency Control Symposium [online]. IEEE, 1992, 2015-11-19, s. 274-283 [cit. 2015-11-19]. DOI: 10.1109/FREQ.1992.270003. ISBN 0-7803-0476-4. Dostupné z URL: [http://ieeexplore.ieee.org/lpdocs/epic03/wrapper.htm?](http://ieeexplore.ieee.org/lpdocs/epic03/wrapper.htm?arnumber=270003) [arnumber=270003](http://ieeexplore.ieee.org/lpdocs/epic03/wrapper.htm?arnumber=270003)
- <span id="page-35-4"></span>[8] van den HEUVEL, B., van den BRINK, R. *PSD + Crest factor is not sufficient to specify noise in performance tests*. Project VDSL, part 1, 6 s. [cit. 2015-12- 07]. Dostupné z URL: *<*[http://www.joepeesoft.com/Public/DSL\\_Corner/](http://www.joepeesoft.com/Public/DSL_Corner/Docs_ETSI_TM6/983t16a0.pdfl) [Docs\\_ETSI\\_TM6/983t16a0.pdfl](http://www.joepeesoft.com/Public/DSL_Corner/Docs_ETSI_TM6/983t16a0.pdfl)*>*.
- <span id="page-35-8"></span>[9] HEYSER, R. C. *Acoustical Measurements by Time Delay Spectrometry*. In: Journal of Audio Engineering Society, Vol.15 , Issue 4, 1967.
- <span id="page-35-3"></span>[10] van den HEUVEL, B., van den BRINK, R. *Specification of crest distribution mask for noise in performance tests*. Project VDSL, part 1 , 6.s. [cit. 2015-12- 07]. Dostupné z URL: *<*[http://www.joepeesoft.com/Public/DSL\\_Corner/](http://www.joepeesoft.com/Public/DSL_Corner/Docs_ETSI_TM6/984t42a0.pdf) [Docs\\_ETSI\\_TM6/984t42a0.pdf](http://www.joepeesoft.com/Public/DSL_Corner/Docs_ETSI_TM6/984t42a0.pdf)*>*.
- <span id="page-36-6"></span>[11] MASSARANI, P., MÜLLER S. *Transfer-Function Measurement with Sweeps*. In: Journal of Audio Engineering Society, Vol. 49, Issue 6, str.443-471. červen 2001 [online]. [cit. 2015-12-07]. Dostupné z URL: [http://www.aes.org/e-lib/](http://www.aes.org/e-lib/browse.cfm?elib=10189) [browse.cfm?elib=10189](http://www.aes.org/e-lib/browse.cfm?elib=10189)
- <span id="page-36-1"></span>[12] METZLER, B. *Audio Measurement Handbook*. Beaverton, US-OR, Audio PRE-CISION, Inc., 2005, 2. v., 171 s. ISBN 978-9994569885.
- <span id="page-36-7"></span>[13] Martínez Núñez, L.R. *Procesamiento Digital y Control Gestural en Tiempo Real Utilizando una PC con Drivers ASIO para Efectos de Audio*. Puebla, México, 2007. Tesis Licenciatura. Ingeniería en Electrónica y Computadoras. Departamento de Computación, Electrónica, Física e Innovación, Escuela de Ingeniería y Ciencias, Universidad de las Américas Puebla.
- <span id="page-36-4"></span>[14] MARSAGLIA, G., TSANG W. W. *The Ziggurat Method for Generating Random Variables*. Journal of Statistical Software [online]. 2000, 2015-11-23, 5(8): - [cit. 2015-11-23]. DOI: 10.18637/jss.v005.i08. ISSN 1548-7660. [cit. 2015-12-07]. Dostupné z URL:<http://www.jstatsoft.org/v05/i08/>
- [15] MÜLLER, G. (ed.). *Handbook of engineering acoustics*. Berlin: Springer, c2013, x, 702 s. ISBN 978-3-540-24052-5.
- <span id="page-36-2"></span>[16] SOPER, Peter. *Calibrating Cinema Sound Systems*. Meyer Sound Laboratories Inc. 2012. 4 s. Technical Report. [cit. 2015-12-07]. Dostupné z URL: *<*[http://www.meyersound.com/pdf/cinema\\_technical\\_](http://www.meyersound.com/pdf/cinema_technical_papers/cinema_calibration_tech_report.pdf) [papers/cinema\\_calibration\\_tech\\_report.pdf](http://www.meyersound.com/pdf/cinema_technical_papers/cinema_calibration_tech_report.pdf)*>*.
- <span id="page-36-0"></span>[17] SCHIMMEL, J. *Elektroakustika*. Elektronická skripta, VUT v Brně, 2014.
- <span id="page-36-8"></span>[18] SCHIMMEL, Jiří. *Šablona VST plug-in modulu*. Verze 1.2. 4.s. VUT v Brně, 2008.
- <span id="page-36-3"></span>[19] TŮMA, Jiří. *Zpracování signálů získaných z mechanických systémů užitím FFT*. Praha: Sdělovací technika, 1997, vii, 174 s. ISBN 80-901936-1-7.
- <span id="page-36-5"></span>[20] SMÉKAL, Z. *Analýza signálů a soutav - BASS*. Elektronická skripta, VUT v Brně, 2012.
- <span id="page-36-9"></span>[21] ZHIVOMIROV, H. *Arbitrary spectral slope noise generation with Matlab implementation*. [cit. 2016-05-29]. Dostupné z URL: https://www.mathworks.com/matlabcentral/fileexchange/48628 arbitrary-spectral-slope-noise-generation-with-matlab-implementation

# **SEZNAM SYMBOLŮ, VELIČIN A ZKRATEK**

<span id="page-37-0"></span>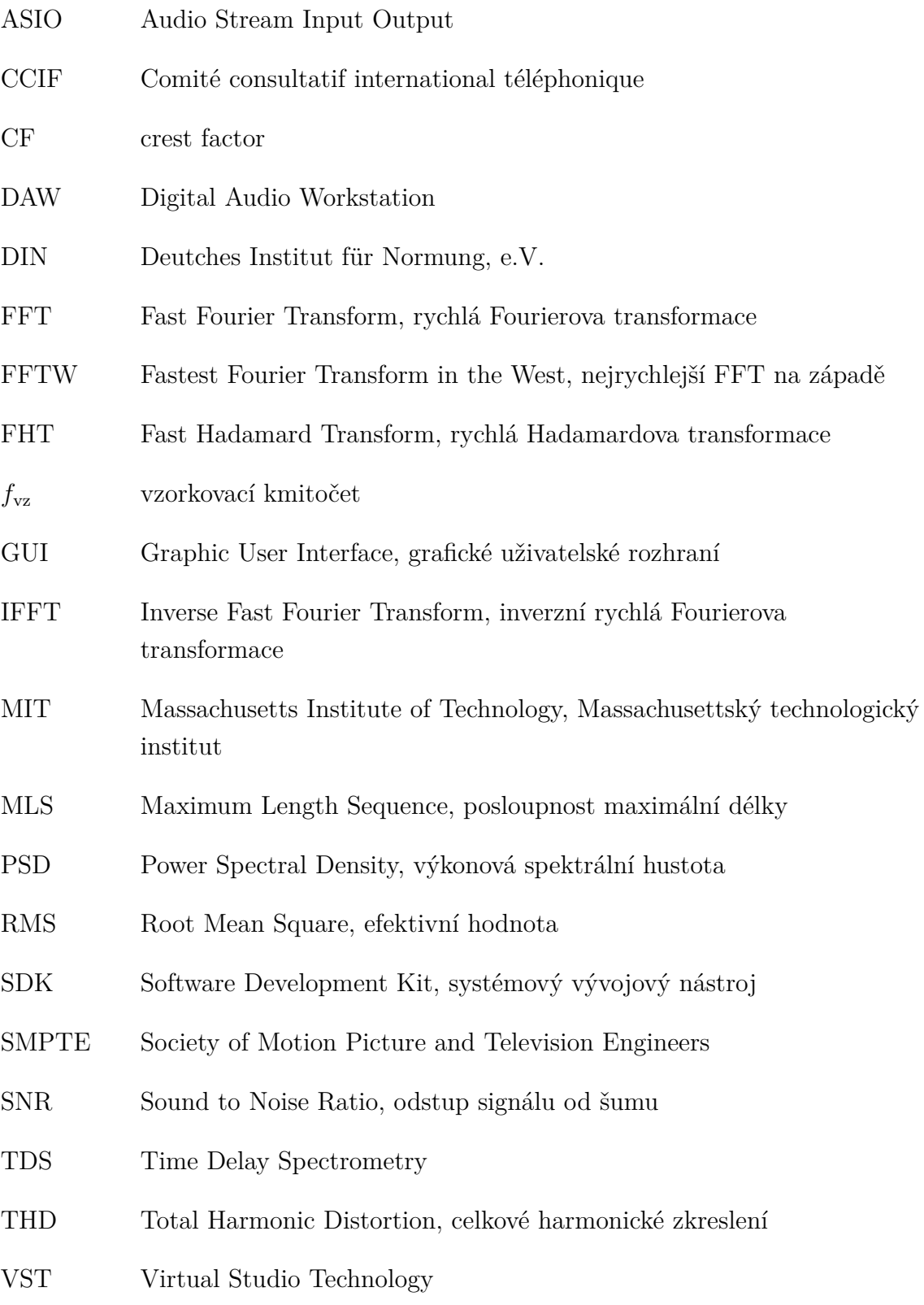

## **SEZNAM PŘÍLOH**

<span id="page-38-0"></span>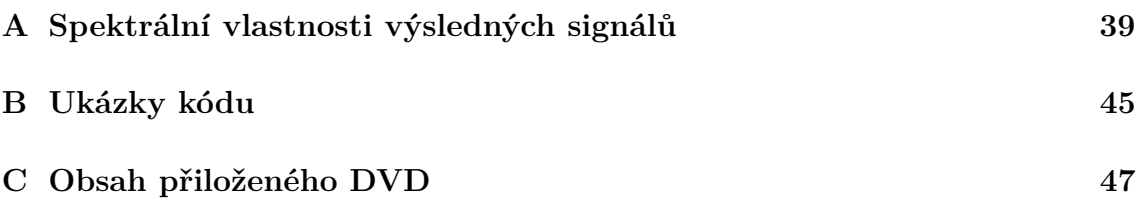

## <span id="page-39-0"></span>**A SPEKTRÁLNÍ VLASTNOSTI VÝSLEDNÝCH SIGNÁLŮ**

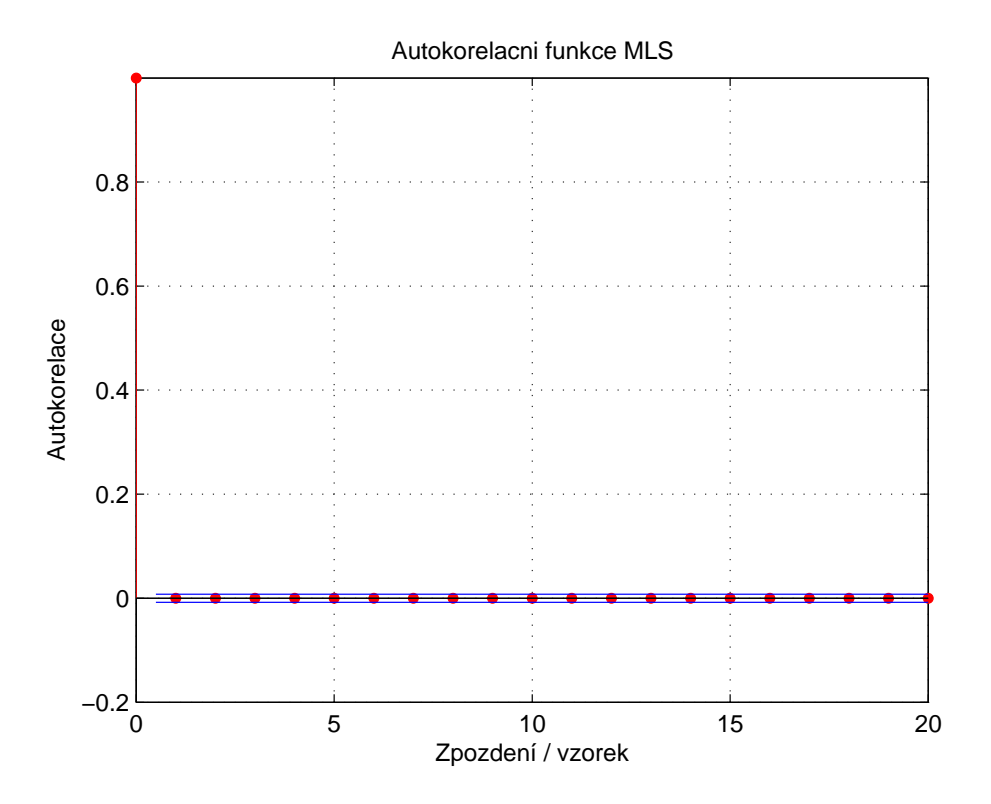

<span id="page-39-1"></span>Obr. A.1: Autokorelační funkce MLS s délkou masky 16 bitů.

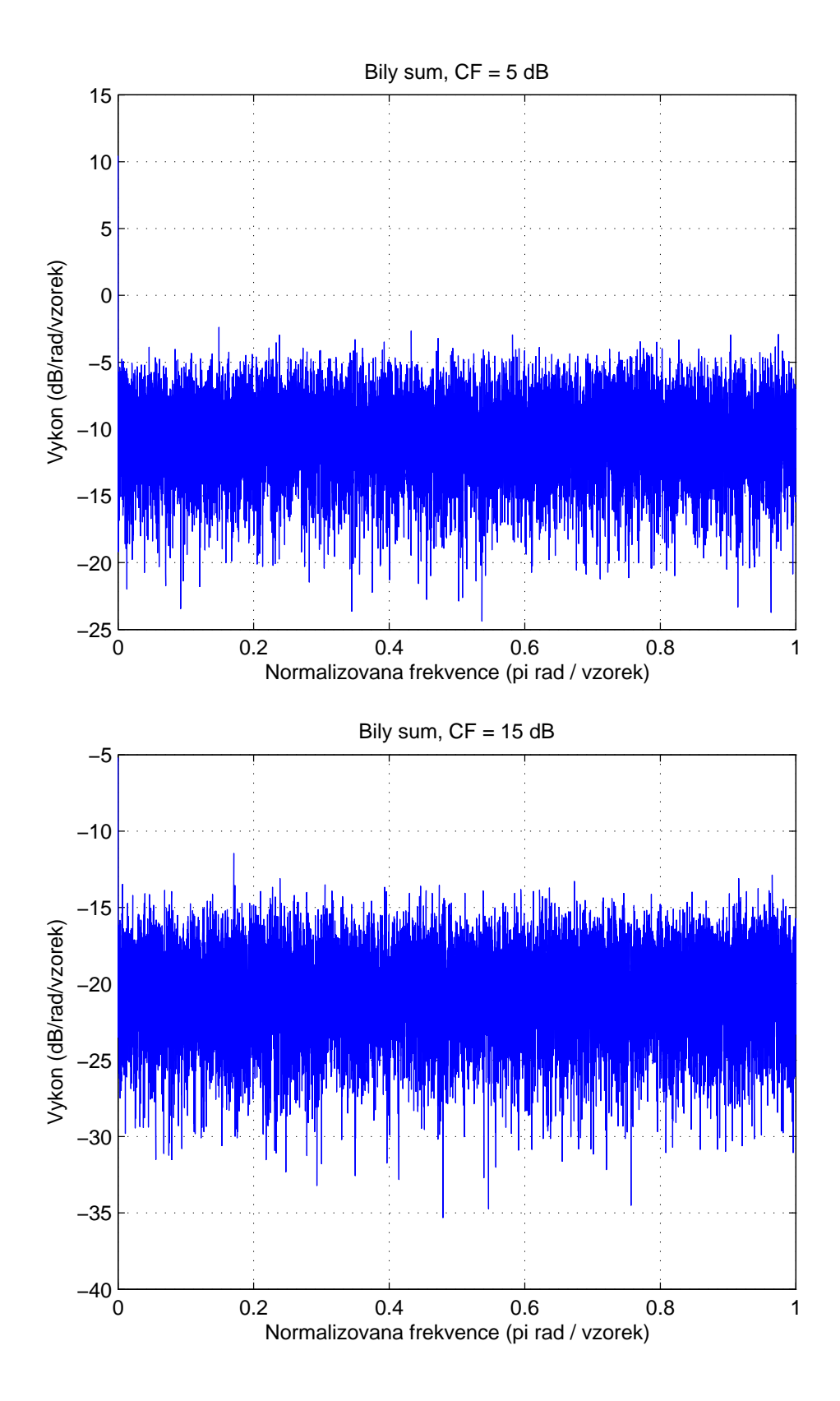

<span id="page-40-0"></span>Obr. A.2: PSD bílého šumu s různými hodnotami CF.

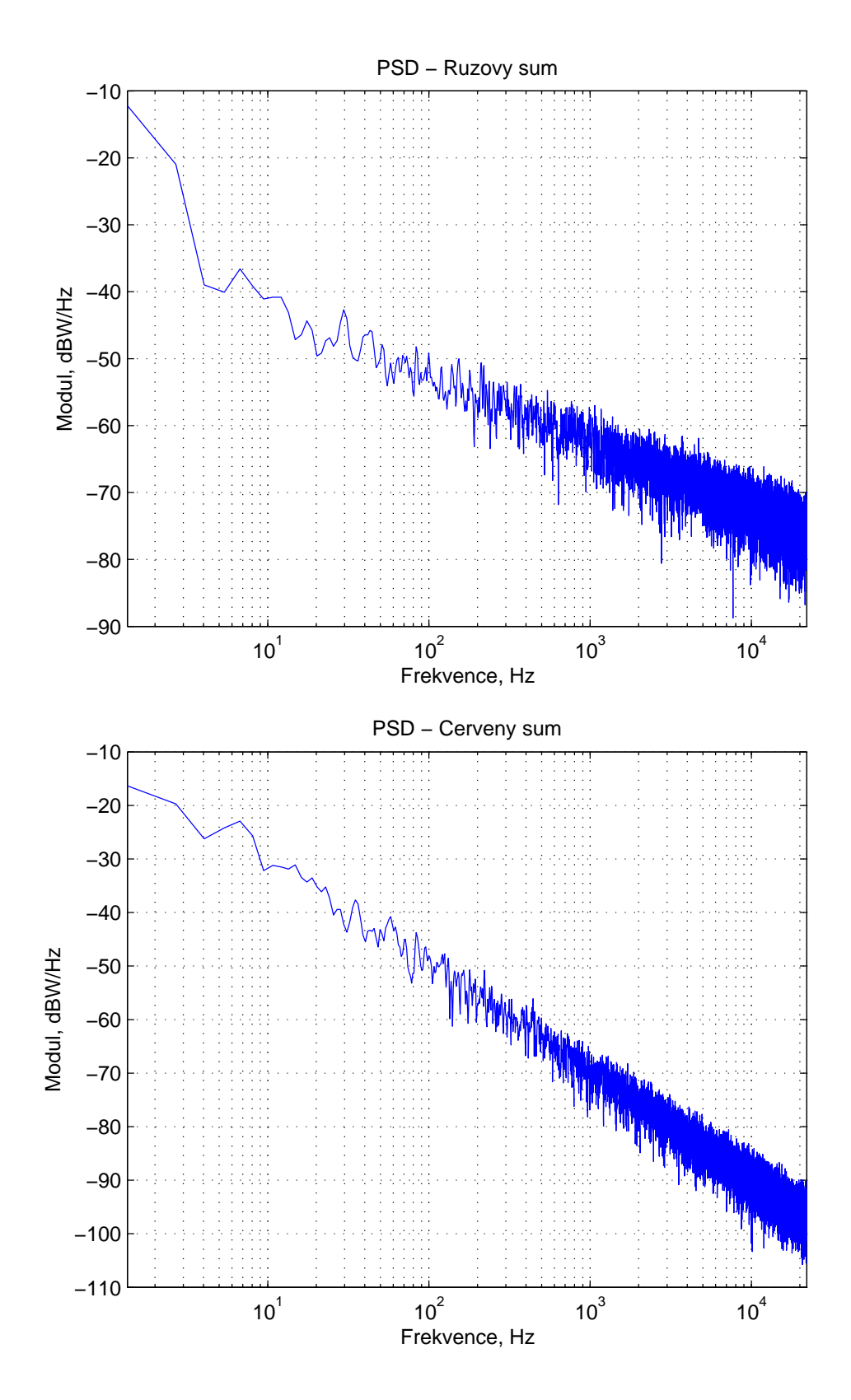

<span id="page-41-0"></span>Obr. A.3: Spektrální vlastnosti růžového a červeného šumu.

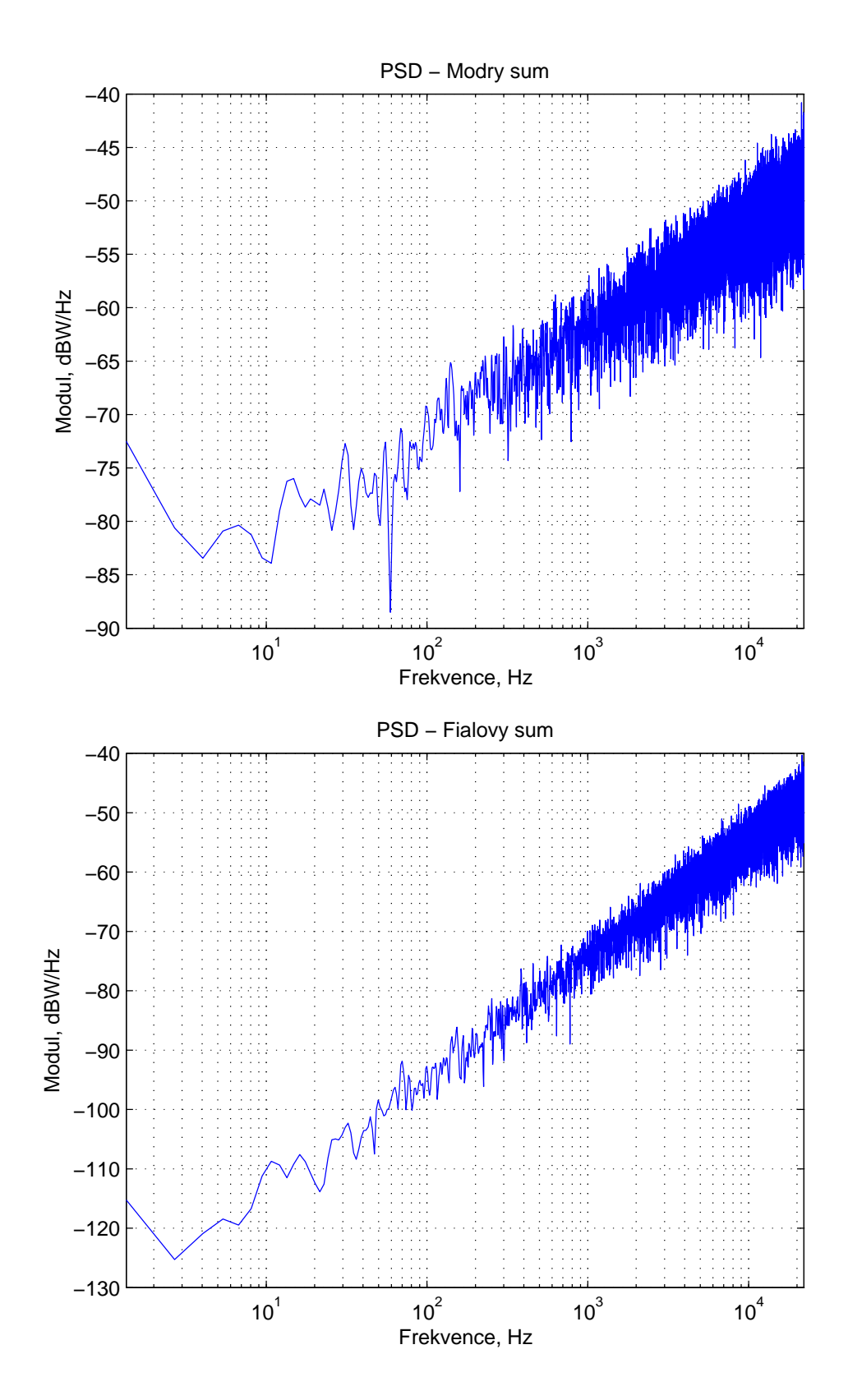

<span id="page-42-0"></span>Obr. A.4: Spektrální vlastnosti modrého a fialového šumu.

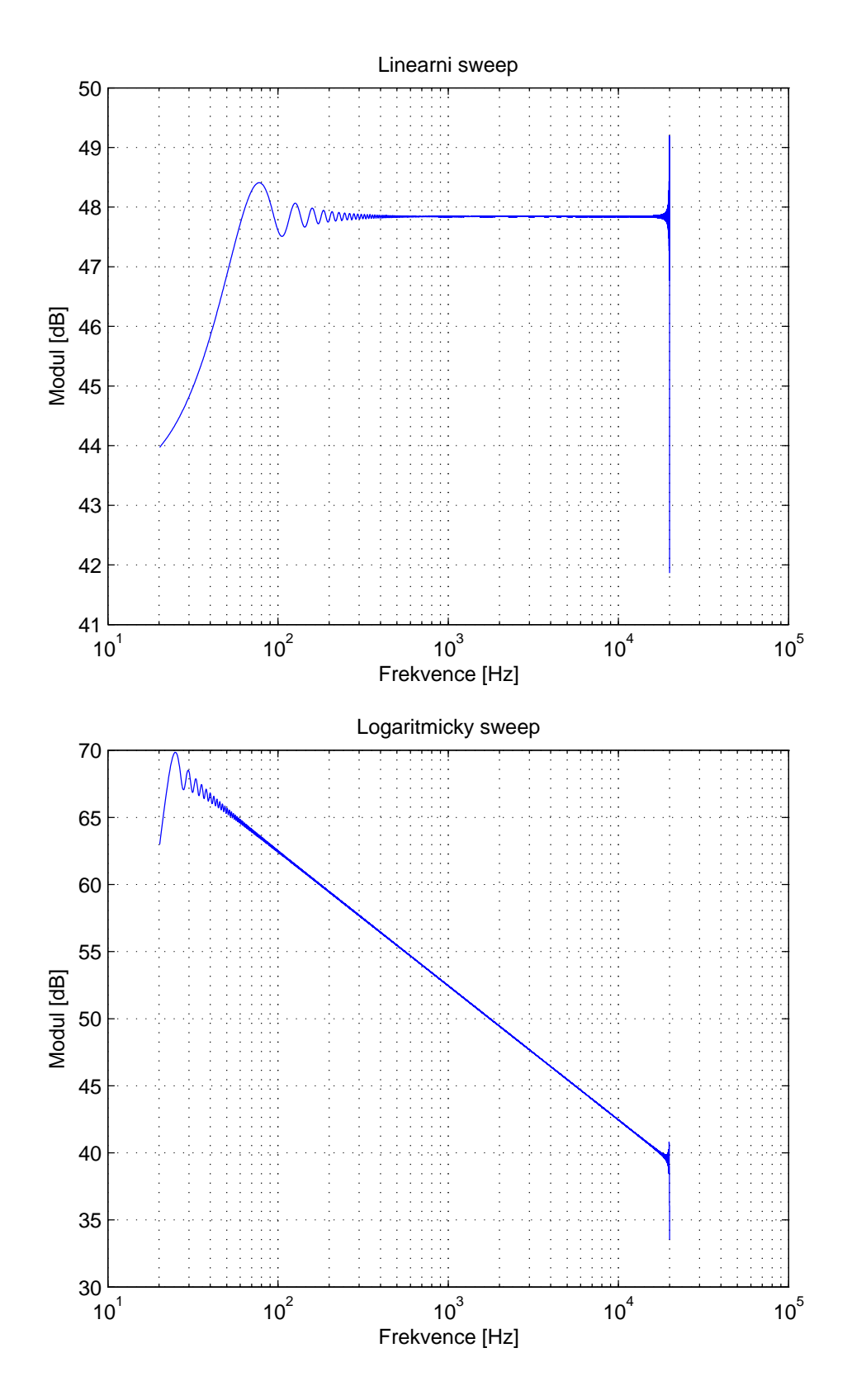

<span id="page-43-0"></span>Obr. A.5: Spektrální vlastnosti přelaďovaných harmonických signálů.

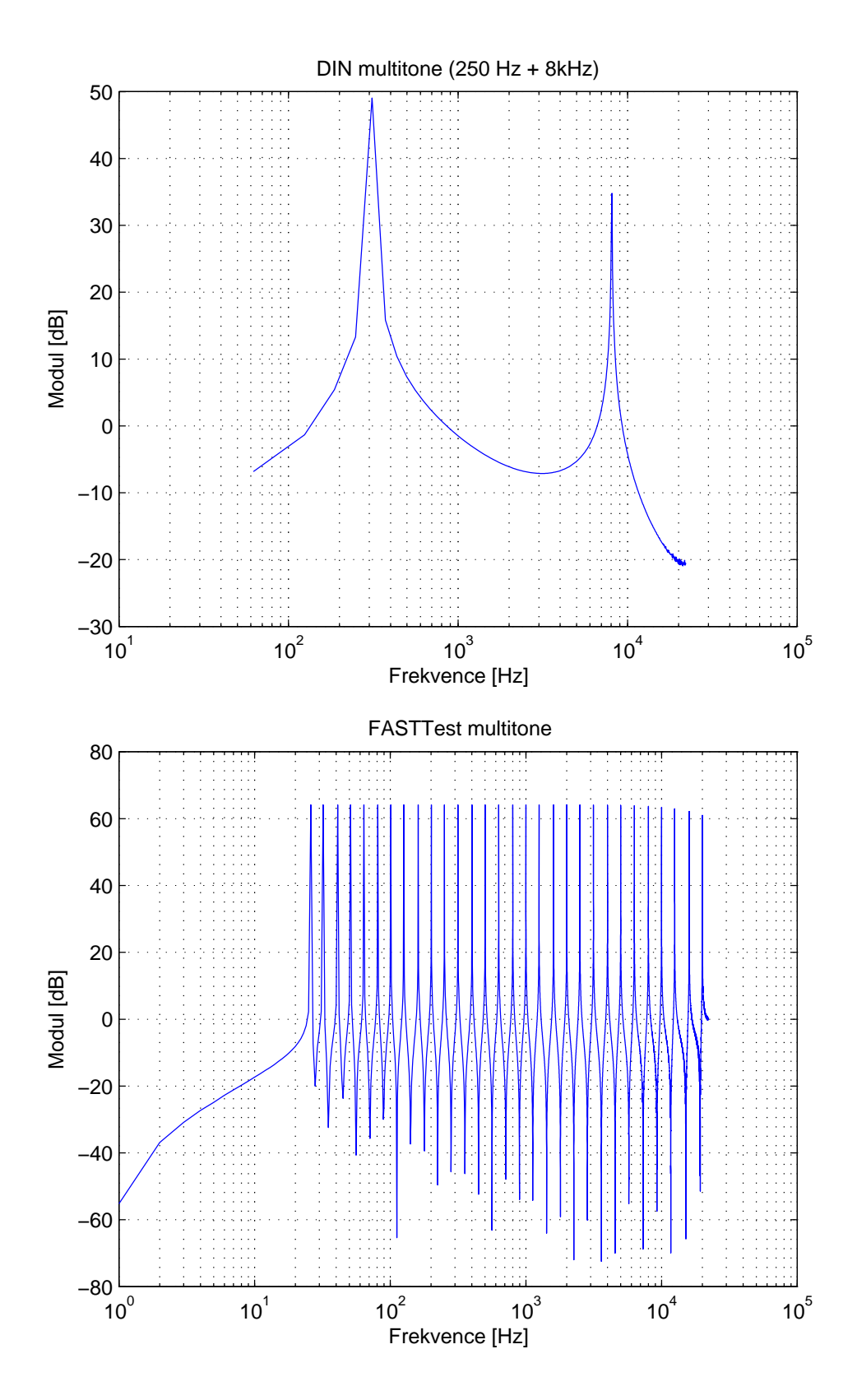

<span id="page-44-0"></span>Obr. A.6: Spektrální vlastnosti signálů složených z harmonických složek.

## <span id="page-45-0"></span>**B UKÁZKY KÓDU**

```
Výpis B.1: Struktura parametrů.
ParamInfo unsortedParams [PARAM_NUMBER] =
\mathcal{L}/* tag , current , default , min , max , name , label , show ,
  read only */
  {kBypass, 0.0f, 0.0f, 0.0f, 1.0f, "Bypass", "", SHOW ONOFF,
  false},
  {kTypeOfSignal, 1.0f, 1.0f, 1.0f, 9.f, "Type","", SHOW_NAME,
  false } ,
  // š umy
  {kCF, 10.0f, 10.0f, 5.f, 15.0f, "CrF", "dB", SHOW_FLOAT,
  false } ,
  // MLS
  {kMLSmask, 20.f, 20.0f, 16.0f, 21.0f, "Mask", "bits", SHOW INTEG,
  false } ,
  // sweep
  {kf1, 20.0f, 20.f, 16.f, 20000.0f, "Start_f", "Hz", SHOW_LOG,
  false},
  { kf2 , 20000.0 f , 20000.0 f , 16.0 f , 20000.0 f , " End_f " , " Hz " , SHOW_LOG ,
  false } ,
  {kT, 5.0f, 5.0f, 1.0f, 15.0f, "Time", "s", SHOW_FLOAT,
  false } ,
  // multitone
  { kNumOfSines , 30.0 f , 30.0 f , 1.0 f , 128.0 f , " Order " , " " , SHOW_INTEG ,
  false } ,
  {kWhichSine, 1.0f, 1.0f, 1.0f, 128.f, "Sin<sub>U</sub>nr."," "", SHOW_NR,false } ,
  {kFmulti, 20.0f, 20.f, 16.f, 20000.0f, "freq", "Hz", SHOW_LOG,
  false } ,
  {kAmulti, 1.0f, 1.0f, 0.0f, 15.0f , "ampl", "", SHOW_FLOAT,
  false } ,
  {kPhmulti, 0.0f, 0.0f, 0.0f, 2.0f, "phase", "pi<sub>u</sub>rad", SHOW_FLOAT,false } ,
  {kMultiSetup, 0.0f, 0.0f, 0.0f, 1.0f, "SAVE", "", SHOW_TRIGGER,
  false } ,
```
 ${kVolume}$ , 1.0f, 1.0f, 1.0f, 15.0f, "Volume", "", SHOW\_FLOAT, false } , *// setup parameters*  ${kParSetup, 0.0f, 0.0f, 0.0f, 1.0f, "Reset", "", SHOW_TRIGGER,$ false }

};

## <span id="page-47-0"></span>**C OBSAH PŘILOŽENÉHO DVD**

Příloha obsahuje zdrojové soubory výsledného zásuvného modulu, vyrenderované zvukové ukázky testovacích signálů, skripty vytvořené v programu MATLAB, verze R2013a, určené k rozboru jejich spektrálních vlastností a text práce ve formátu PDF.